# Analytische Lösung zum Hubble-Parameter **Daniel Adamczyk**

# <span id="page-0-0"></span>**Abstract**

Dieser Aufsatz soll zeigen, dass der Hubble-Parameter eine zeitliche Ableitung der Hubble-Konstante ist. Dies wird über drei Einzelwerte aus der empirischen Forschung bestätigt:

Wert 1: Der Hubble-Parameter in der Nachbarschaft der Erde; Wert 2: Der Hubble-Parameter am kosmischen Horizont und Wert 3: Der Hubble-Parameter am halben Alter des Universums.

Es wird ein Algorithmus zur Berechnung des Hubble-Parameters entwickelt. Mit diesem Algorithmus ist es möglich, Aussagen für den Verlauf des Hubble-Parameters in der Zukunft zu treffen. Auf diesem Weg werden für die Zukunft des Hubble-Parameters fallende Werte prognostiziert.

## **Inhaltsverzeichnis**

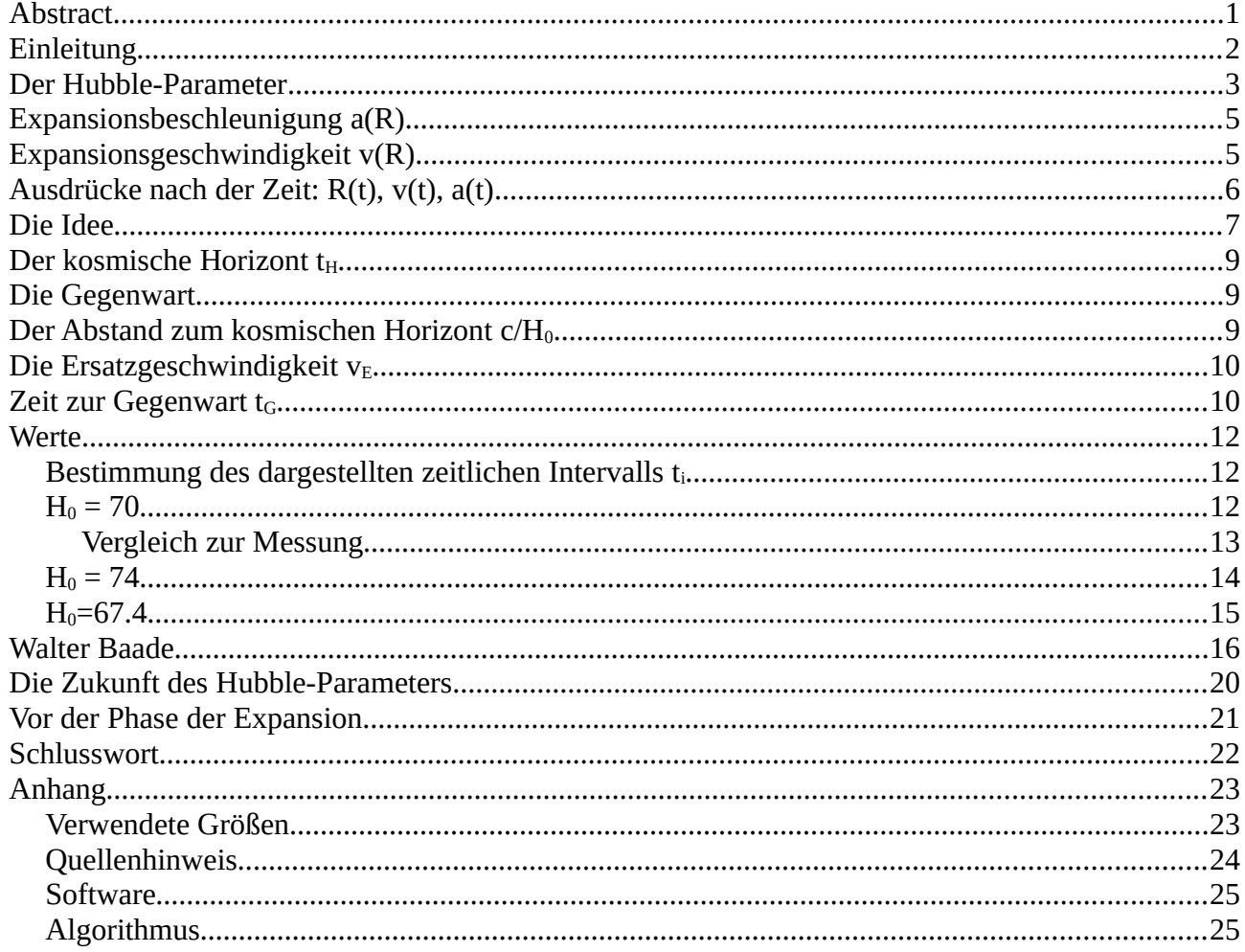

# <span id="page-1-0"></span>**Einleitung**

Der amerikanische Astrophysiker Edwin Powell Hubble veröffentlichte 1929 seine Beobachtungen zur Expansion des Weltalls, die 1927 von dem belgischen Priester Georges Lemaître postuliert worden war. Hubbles Werk ist die Entdeckung der Proportionalität von der Flucht der Galaxien zu ihrem Abstand voneinander in der Gestalt  $v = HR^{-1}$  $v = HR^{-1}$  $v = HR^{-1}$ . Hierin ist v die Fluchtgeschwindigkeit bzw. Expansion des Raums zwischen den Galaxien, R der Abstand zwischen den Galaxien und H die Hubble-Konstante, die er mit den damaligen Mitteln aus seinen Beobachtungen zu 500 Km/s Mpc feststellte.

Um diesen Zusammenhang für die Kosmologie verständlich zu machen, schließlich gilt in ihr, dass das Universum überall gleich aussieht und keinen ausgezeichneten Beobachterstandort bzw. Mittelpunkt hat<sup>[2](#page-1-2)</sup>, erfand vermutlich der deutsche Physiker Albert Einstein in seiner Kosmologie das Ballonmodell<sup>[3](#page-1-3)</sup>. Bei diesem sind die Galaxien Punkte auf einer expandierenden Ballonoberfläche bzw. 3D-Sphäre. Diese hat den Nachteil, dass sie eine vierte räumliche Dimension aufweist, nach der das Universum einen Mittelpunkt hat, wenngleich er in ihm liegt und für Beobachter in der Sphäre nicht erreichbar ist. Nachdem dieses Modell von Wissenschaftlern untersucht worden ist, stellte sich heraus, dass keine vierte räumliche Dimension in unserem dreidimensionalen Raum unterzubringen ist. Zudem benötigt ein derartiges Universum gekrümmte Riemann´sche Räume. Solche Krümmungen müssten nachzuweisen sein. Ein Experiment konnte jedoch keine Krümmung des Raums feststellen. Zudem ergab sich aus der allgemeinen Relativitätstheorie eine Energiedichte für das Universum, nach der es räumlich flach ist. Diese Dichte konnten Wissenschaftler für das All empirisch verifizieren.

Das Universum ist räumlich nicht gekrümmt. Es wird "flach" genannt, was bedeutet, dass unter kosmologischer Betrachtung ein euklidischer Raum vorliegt, da das All im Wesentlichen leer ist. Das Ballonmodell hatte ausgedient und wurde durch das Modell vom unendlich großen Rosinenbrot<sup>[4](#page-1-4)</sup> ersetzt. In diesem stehen die Rosinen für die Galaxien, und der aufgehende (Hefe-)Teig zwischen ihnen steht für den expandierenden Raum. Auch dieses Modell befriedigt die Grundannahmen der Kosmologie. Es hat keinen Rand, da es unendlich groß ist. Vor dem Hintergrund der immensen Größe des Alls, die zu einem Durchmesser von 93 Mrd. Lichtjahren errechnet wurde, kann man durchaus schon von *unendlich* sprechen.

Der Autor dieses Aufsatzes stellt sich vor, dass dieses *Rosinenbrot* zu Beginn des Universum sehr, sehr klein war, aber im Wesentlichen schon so aussah wie jetzt, so dass die Vorstellung einer punktförmigen Verdichtung aller Materie vor dem Urknall gegeben ist und sich dieser Punkt in Gestalt des Rosinenbrotes nur proportional vergrößert hat.

Vor dem Hintergrund der Bedeutung der Expansion des Weltalls wurde in den letzten 90 Jahren immer tiefer ins Weltall geschaut, nicht nur, aber auch um die Hubble-Konstante zu bestimmen. Hierbei stellte sich heraus, dass sie mit größerem Abstand abnimmt, was bedeutet, dass die Hubble Konstante früher kleiner war. So entstand der Ausdruck Hubble-Parameter, denn mit einem Blick in

<span id="page-1-1"></span><sup>1</sup> Aus "Der Knaur, Universallexikon in 15 Bänden", lexikographisches Institut, München, 1992, S. 2269

<span id="page-1-2"></span><sup>2</sup> Quelle: Das kosmologische Standardmodell, Matthias Bartelmann, Springer-Verlag, 2019, S. 5

<span id="page-1-3"></span><sup>3</sup> Quelle: Über die spezielle und die allgemeine Relativitätstheorie, Albert Einstein, Springer, 1988, S. 71 ff.

<span id="page-1-4"></span><sup>4</sup> <https://scilogs.spektrum.de/relativ-einfach/kosmische-expansion-zwischen-gummiband-und-rosinenkuchen/>

die Tiefen des Alls schaut man in die Vergangenheit, da die Lichtgeschwindigkeit endlich ist. Man schaute tiefer als noch Himmelsobjekte sichtbar waren und fand, dass das All undurchsichtig wurde. Man interpretierte diesen Nebel als den Anfang vom Universum, für dessen damalige Größe vor allem eine Phase namens *Inflation* steht. Sie blies das Universum von einem Durchmesser weniger Kilometer zu vielen Lichtjahren innerhalb kürzester Zeit auf.

Diese Phase betrifft nicht den Hubble-Parameter. Der Hubble-Parameter bestimmt die Phase der beschleunigten Expansion, deren Kennwert er ist.

## <span id="page-2-0"></span>**Der Hubble-Parameter**

Hubble-Konstante und Hubble-Parameter sind (noch) zwei verschiedene Betrachtungen der Expansion des Weltalls. Während die Hubble-Konstante  $H_0$  keinen Bezug zur Zeit hat, obwohl schließlich in die Vergangenheit geschaut wird, hat der Hubble-Parameter H diesen sehr wohl. Während H<sub>0</sub> sich auf die Entfernung zum kosmischen Horizont bezieht, also dem Ort, an dem die Fluchtgeschwindigkeit der Himmelobjekte durch die Expansion des Raums die Lichtgeschwindigkeit c erreicht und sie damit der Sichtbarkeit entschwinden, da ihr Licht uns nicht mehr erreichen kann, beschreibt der Hubble-Parameter den Verlauf der Expansionskonstanten  $H = v/R$  über die gesamte Entfernung zum kosmischen Horizont – allerdings nach der Zeit t, die das Licht mit Lichtgeschwindigkeit braucht, um zu uns zu gelangen ( *R*=*ct* ).

Somit wird auch begreiflich, weshalb in der Kosmologie in Kugeln mit dem Radius *R*=*c* /*H*<sup>0</sup> gedacht wird, denn größer kann unser Beobachtungshorizont nicht werden.

Aus der Hubble-Gleichung *v*=*HR* ist ersichtlich, dass das Diagramm von v eine ansteigende Gerade ist. Edwin Hubble hat das erste Diagramm gezeichnet<sup>[5](#page-2-1)</sup>:

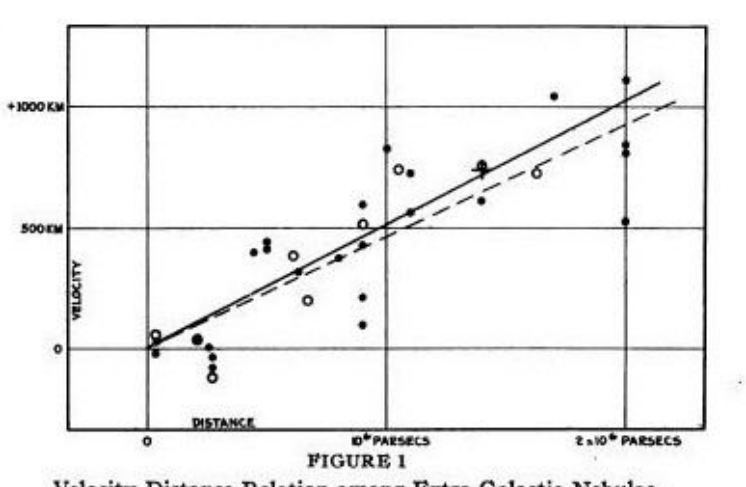

Velocity-Distance Relation among Extra-Galactic Nebulae. Radial velocities, corrected for solar motion, are plotted against distances estimated from involved stars and mean luminosities of nebulae in a cluster. The black discs and full line represent the solution for solar motion using the nebulae individually: the circles and broken line represent the solution combining the nebulae into groups; the cross represents the mean velocity corresponding to the mean distance of 22 nebulae whose distances could not be estimated individually. **Source: Edwin Hubble, PNAS** 

<span id="page-2-1"></span><sup>5</sup> Quelle: <https://medium.com/@JChrHeuerAstro/edwin-hubble-und-die-expansion-des-weltalls-d14aa34ebf7d>

Ganz anders der Hubble-Parameter, dessen Diagramm mir Prof. Bartelmann freundlicherweise aus seiner Forschung bereitgestellt hat:

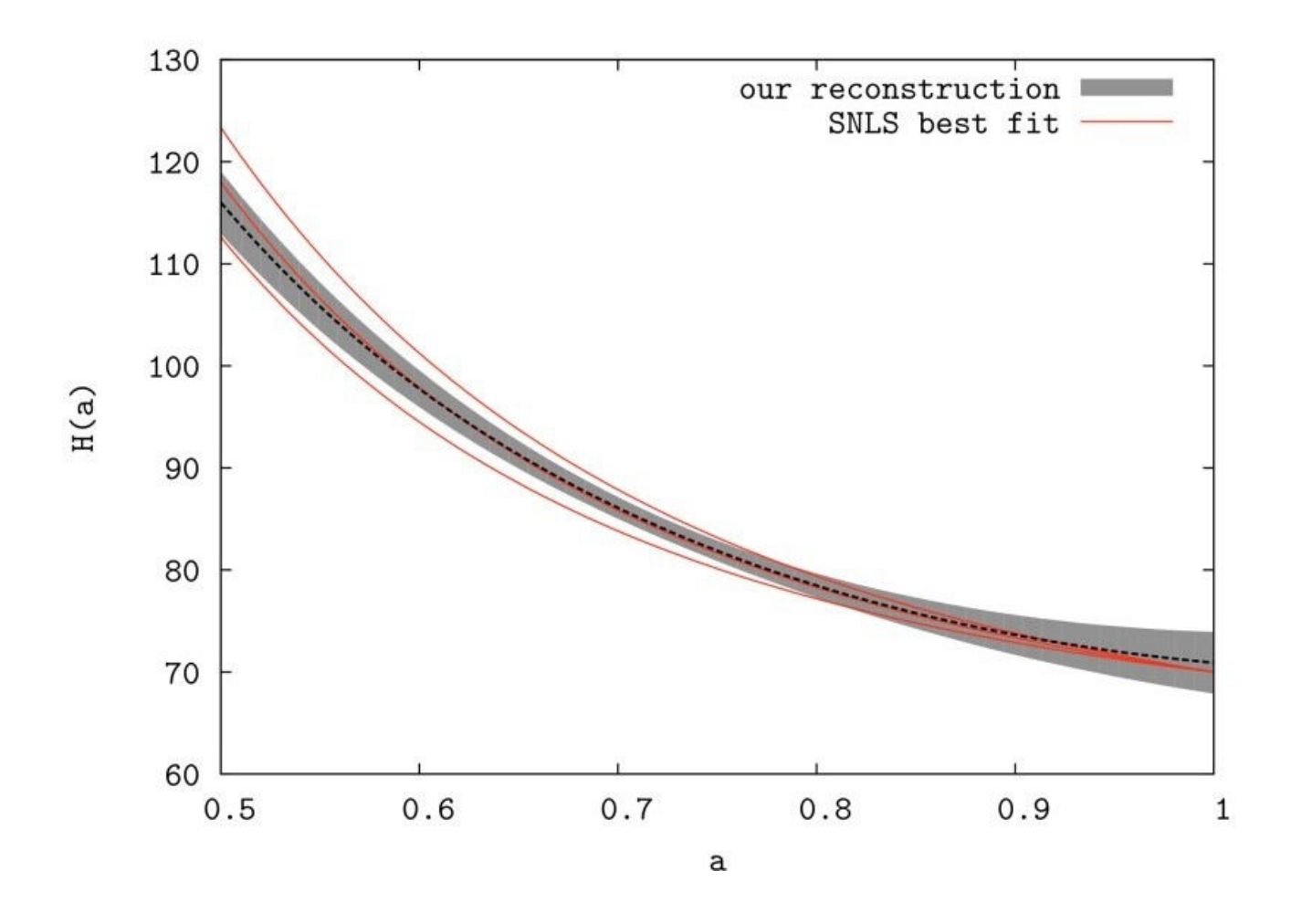

Allerdings ist den beiden Darstellungen von der Expansion des Weltalls ihr Ausgangspunkt gemein.  $H_0$  wie auch H beginnen mit  $H_0$ .  $H_0$  bleibt über die ganze Zeit konstant, während H zum Beobachter hin wächst.

Man sieht den Diagrammen auf den ersten Blick ihre Verwandtschaft nicht an. Nur der Umstand, dass an der Abszisse bei  $H_0 = v/R$  der Abstand R steht, und bei H die Zeit t in Gestalt des Alters des Universums a deutet auf die Möglichkeit hin.

Über den genauen Wert von  $H_0$  wird seit Jahrzehnten mit verschiedenen Messungen gestritten. Sie liegen in den letzten 20 Jahren alle um den Wert H $_0$  = 70 Km/s Mpc $^6$  $^6$ . Aktuell ist ein Wert von 74 im Gespräch, der für Aufregung sorgt. Beide Werte sollen hier i.W. berücksichtigt werden.

Der Hubble-Parameter unterscheidet sich nur oberflächlich von der Konstanz H<sub>0</sub>´s, denn wie aus dem Hubble-Zusammenhang *v*=*HR* ersichtlich, steigt auch hier die Expansionsgeschwindigkeit mit dem Abstand, so dass eine Expansionsbeschleunigung a(R) bzw. a(t) der Expansionsgeschwindigkeit v i.F. zugrunde gelegt werden wird.

<span id="page-3-0"></span><sup>6</sup> Quelle: <https://de.wikipedia.org/wiki/Hubble-Konstante>

### <span id="page-4-1"></span>**Expansionsbeschleunigung a(R)**

Die Grundlage des Modells der Kosmologie vom Rosinenbrot ist der Umstand, dass die räumliche Geometrie des Weltalls über sehr große Distanzen euklidisch bzw. "flach" ist. Die Allgemeine Relativitätstheorie Albert Einsteins, welche die Grundlage dieser Überlegung ist, hält dazu einen Kennwert vor: Die *kritische Dichte* ρ<sub>c</sub><sup>[7](#page-4-2)</sup>. Sie besagt, ob der Raum des Universums gekrümmt oder nicht gekrümmt ist. Ist die Dichte, zu der auch Energie wie Strahlung gehört, größer als  $\rho_c$ , so ist der Raum sphärisch gekrümmt. Ist sie kleiner, ist er hyperbolisch, und hat die Dichte des Universums genau den Wert der *kritischen Dichte*, so ist der Raum flach bzw. eben oder euklidisch.

$$
\rho_c = \frac{3H_0^2}{8\pi G} \rightarrow H_0 = \sqrt{\frac{8}{3}\pi \rho_c G}
$$

Dieser Ausdruck für H<sub>0</sub> muss entwickelt werden. Der Ansatz hierzu lautet *a* = 2 MG/ $R^2$  ,

denn  $M = \frac{4}{3}$  $rac{4}{3}\pi \rho_c R^3$  sodass  $a=\frac{8}{3}$  $rac{0}{3} \pi \rho_c$ GR.

Daraus folgt  $a = H_0^2 R$ 

Der Ansatz  $a = 2 \, MG/R^2$  ist bemerkenswert. Es handelt sich um die doppelte Schwerebeschleunigung nach Newton, und sie soll abstoßend wirken. Nicht nur, dass der Ansatz sehr gut passt. Der Dichtparameter der Dunklen Energie ( $\Omega_{\Lambda}$  = 0.685) ist auch ungefähr doppelt so groß wie der Dichteparameter der baryonischen+dunklen Materie ( $\Omega_M$  = 0.315). Während nun die baryonische+dunkle Materie anziehend wirkt, wirkt die Dunkle Energie abstoßend. Nach diesem Ansatz tut sie dies doppelt so stark, und sie ist es, die für die Expansion des Universums verantwortlich ist.

Es scheint, als würde die expansive Beschleunigung a in das Universum hineinwachsen, was nicht mit einem Wachstum des Universums bei konstanter Dichte verwechselt werden darf. Bei der Gravitation in einer Vollkugel wirkt nur die innen liegende Kugel gravitativ, wie am Modell der Gravitation im Inneren der Erde<sup>[8](#page-4-3)</sup> gut nachvollzogen werden kann. Es wird hier vorausgesetzt, das dies auch bei der expansiven Kraft der Dunklen Energie der Fall ist.

## <span id="page-4-0"></span>**Expansionsgeschwindigkeit v(R)**

Um aus der Expansionsbeschleunigung a die Expansionsgeschwindigkeit v zu ermitteln, bedarf es einer Differentialgleichung:  $a(R) = \frac{dv}{dt} = \frac{dv}{dR}$ *dR dR dt*  $\rightarrow \frac{dR}{dt} = v \rightarrow \frac{dv}{dR} v = H_0^2 R$ 

Das Ergebnis ist *v* =  $\sqrt{c_1 + H_0^2} R^2$  →  $c_1 = v(R=0) = 0$ 

Das ist der Hubble-Zusammenhang:  $v=H_{0}R$ , so dass sich  $H_{0}$  zu  $H_{0}=\sqrt{\frac{8}{3}}$ .  $\frac{6}{3}\pi \rho_c G$  entwickelt.

<span id="page-4-2"></span><sup>7</sup> Quelle: <https://de.wikipedia.org/wiki/Dichteparameter>

<span id="page-4-3"></span><sup>8</sup> Quelle: Lexikon der Physik, lexikographisches Institut, München, 1986, Band 1, S. 247

### <span id="page-5-0"></span>**Ausdrücke nach der Zeit: R(t), v(t), a(t)**

Wie bereits erwähnt, wird der Hubble-Parameter H nach der Zeit aufgetragen. Die Idee ist, Hubble ´s Zusammenhang über der Zeit zu bestimmen, und von dort an den vielen Messungen an den Galaxien und anderen leuchtenden Himmelsobjekten nachzuvollziehen.

Über den Hubble-Zusammenhang kommt man zur *v* = *H*<sub>0</sub>*R*→ *R*→ *R*→  $\frac{dR}{dt}$ = *H*<sub>0</sub>*R* 

Differentialgleichung: *dR*  $\frac{dR}{dt} = H_0 dt$ 

Integration auf beiden Seiten:  $\int \frac{1}{E}$  $\frac{1}{R}$ *dR* =  $\int H_0 dt$  → ln  $(R)$  + *C*<sub>1</sub> = *H*<sub>0</sub>*t* + *C*<sub>2</sub>

Zusammenfassung der Integrationskonstanten:  $C_2-C_1=-C$ 

ersetzen von (- C) durch  $ln(K)$ :  $ln(R)=H_0 t + ln(K)$ 

**e** hoch nehmen:  $R = e^{H_0 t + \ln(K)}$ →  $R(t) = Ke^{H_0 t}$ 

K berechnet sich über  $R(t=0) = R_0 = 1$ [m], so dass  $K = 1$ [m].

Da  $v = \dot{R} = v(t) = K H_0 e^{H_0 t}$ und  $a=\bar{R}=a(t)=K H_0^2 e^{H_0 t}$ 

Die vermutlich riesigen Zeitspannen sorgen für Irritation. Bedacht werden muss jedoch, dass für den Beginn der Phase der Expansion ihr Anfangsradius berücksichtigt werden muss, den zuerst die *Inflation* vorgelegt hat. Näheres später.

### <span id="page-6-0"></span>**Die Idee**

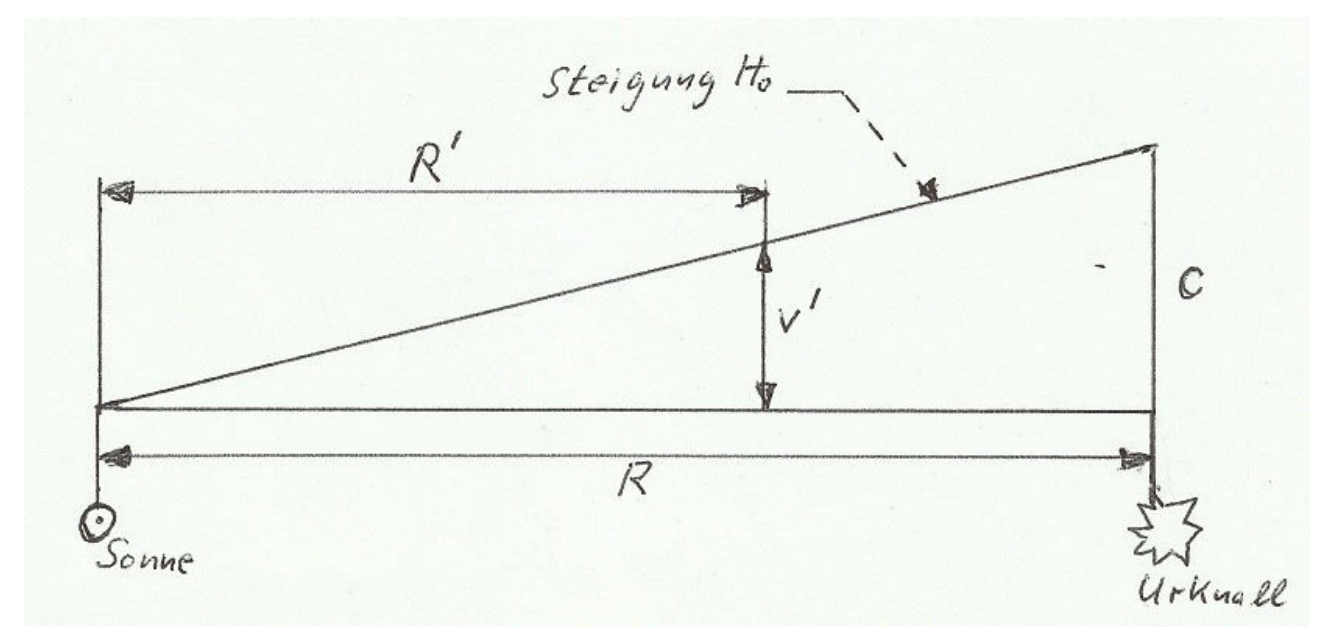

Die Abbildung oben zeigt den Hubble-Zusammenhang wie gewohnt. Von der Erde (bzw. Sonne O) aus wird der Abstand R und die Expansionsgeschwindigkeit v gemessen. Die Steigung des Geschwindigkeitszuwachses v<sup> $\dot{\ }$ </sup> über dem Abstand R $\dot{\ }$ , genannt H<sub>0</sub> ermittelt sich nach der Hubble-Gleichung  $H_0 = v^2/R^2$ . Hier ergibt sich gleich H<sub>0</sub> über c/R. Somit ergibt sich auch der Abstand zum kosmischen Horizont nahe des Urknalls zu  $R = c/H_0$ .

Der Kern der Rekonstruktion des Hubble-Parameters auf Basis der Hubble-Konstante aber ist eine Hilfskonstruktion:

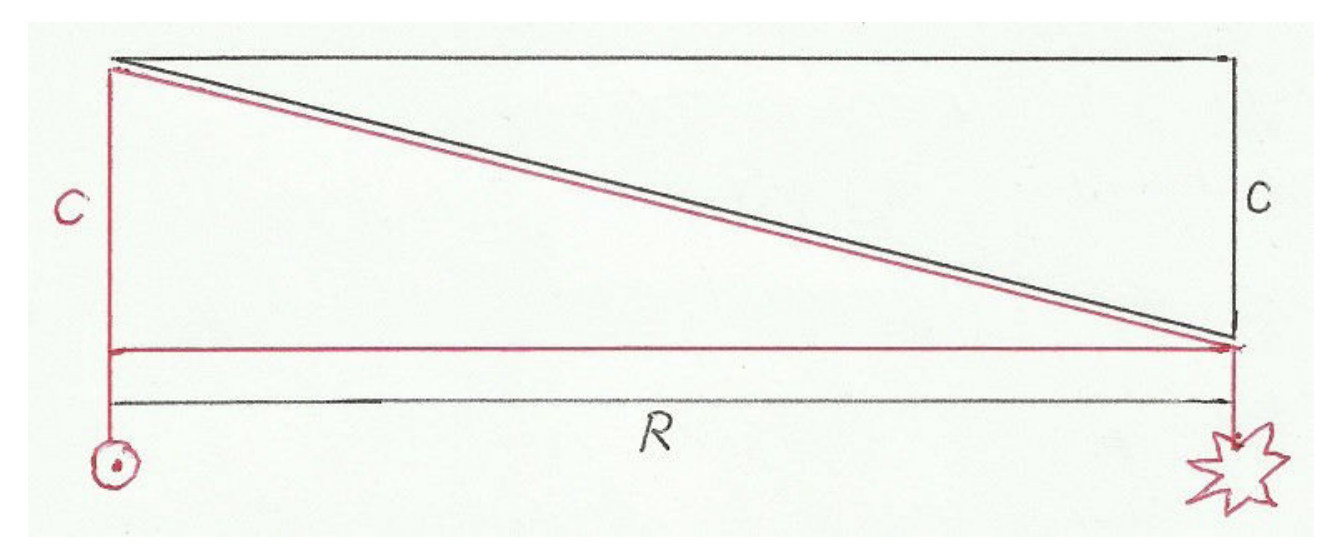

Obige Abbildung zeigt den Hubble-Zusammenhang auf dem Kopf stehend. Es wird vom kosmischen Horizont aus gemessen und berechnet (rotes Dreieck). Der Umstand, dass normalerweise der Abstand R in die Vergangenheit zeigt, führt zu Irritationen. Es liegt viel näher, die Expansionsgeschwindigkeit vom kosmischen Horizont aus in die Zukunft wachsen zu lassen. Die Theorie nach Newton besagt *actio est reactio*, so dass es für die Expansion als gedankliches Experiment einerlei ist, ob nach der Sonne oder dem kosmischen Horizont geschaut wird. Die Flucht- oder Expansionsgeschwindigkeit ist dieselbe. Das schwarze Dreieck zeigt dann die Grundlage der Berechnung H´s, so dass wieder von der Sonne zum kosmischen Horizont geschaut wird.

In unten stehender Abbildung sieht der Verlauf der Expansionsgeschwindigkeit v nun nicht mehr wie eine Gerade aus, es sei aber angemerkt und am Schlusswort noch gezeigt, dass sie es nach dem Abstand R noch ist. Die Diagonale H durch das obige "Rechteck" besteht also nach wie vor, nur eben immanent.

In der Berechnung des Hubble-Parameters H(t) wendet sich das Blatt wieder zur herkömmlichen Anschauung, was das über dem roten Dreieck in der obigen Abb. liegende schwarze Hubble-Dreieck veranschaulichen soll. Darauf wird in der folgenden Abbildung näher eingegangen.

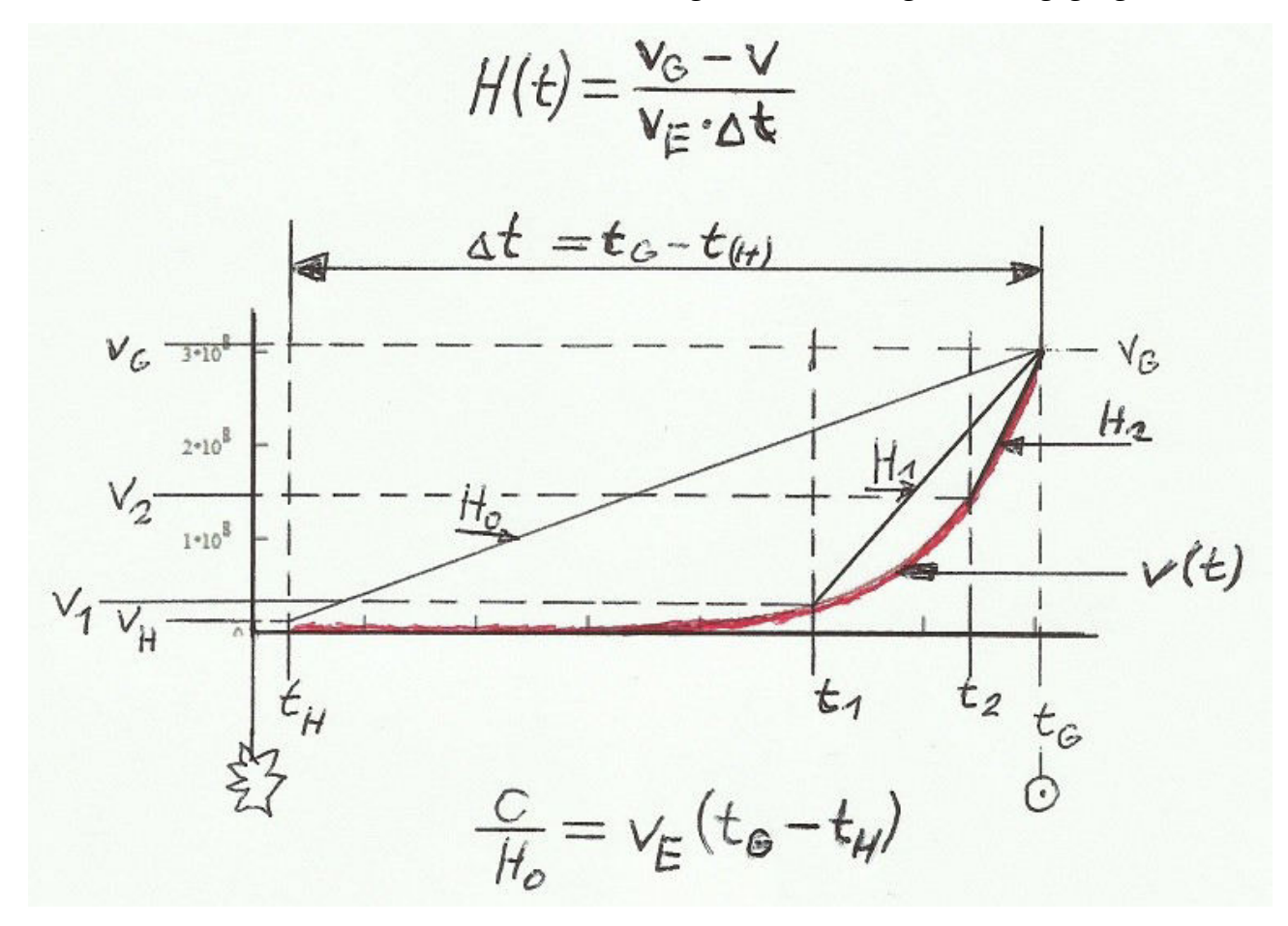

Hier sieht man die Expansionsgeschwindigkeit v(t) als rote Linie bereits nach der Zeit aufgetragen. Wir, nahe der Sonne, entfernen uns bereits mit mehr als Lichtgeschwindigkeit vom Zeitpunkt Null, als das Rosinenbrot noch ein Punkt war. Diese Expansionsgeschwindigkeit nenne ich nach der Geschwindigkeit der Gegenwart v<sub>G</sub>. Die Steigung H ist nun der Quotient aus  $\Delta v$  und  $\Delta R$  zwischen der Gegenwart und einem beliebigen Zeitpunkt/Abstand im Intervall zwischen Gegenwart und kosmischem Horizont.  $\Delta v = v_G - v$  und  $\Delta R = v_E(t_G - t)$ .

Der Abstand R tritt in dieser Ansicht der Expansionsgeschwindigkeit nach der Zeit in der Gestalt einer Geschwindigkeit und einer Streckendifferenz  $\Delta R = v_F \Delta t$  auf. Üblich ist es, hier die Lichtgeschwindigkeit c in Gestalt von ct zu nehmen, allerdings besteht in dieser Ansicht der Unterschied, dass die Abstandsvergrößerung vom Zeitpunkt Null bis zur Sonne bzw. Gegenwart viel länger dauert, als das Licht diesen Abstand überbrückt. So muss mit einer Ersatzgeschwindigkeit  $v<sub>E</sub>$  gerechnet werden. Näheres folgt.

Von unserem Beobachtungsstandort der Sonne aus ergeben sich die Expansionsgeschwindigkeiten  $\Delta v$  als Differenz zwischen der Geschwindigkeit  $v<sub>G</sub>$  und der Geschwindigkeit v am Orte der Betrachtung bzw. des Abstandes (Index 0, 1 und 2), gemessen in  $\Delta R = v_E \Delta t$ , denn während unserer Beobachtung werden wir mit der Expansion des Raumes weggetragen. Der beobachtete Himmelskörper, der näher am kosmischen Horizont liegt, wird weniger schnell mit weggetragen, so dass sich eine Geschwindigkeitsdifferenz Δv zeigt, die genau der Expansion des Raumes zwischen uns und dem betrachteten Objekt entspricht.

Somit wären Abstand ΔR und Geschwindigkeit Δv geklärt, womit der modifizierte Hubble-

Zusammenhang dargestellt werden kann:  $H(t) = \frac{\Delta v}{\Delta t}$ Δ *R*  $=\frac{v_G-v(t)}{v_G}$ *v<sup>E</sup>* Δ*t*

## <span id="page-8-2"></span>**Der kosmische Horizont t<sub>H</sub>**

Der Unterschied zwischen der Expansionsgeschwindigkeit zur Gegenwart  $v<sub>G</sub>$  und der Expansionsgeschwindigkeit am kosmischen Horizont  $v_H$  ist genau die Lichtgeschwindigkeit c. Als Formel:  $v_G$ − $v_H$ = $c$  →  $KH_0e^{H_0t_G}$ − $KH_0e^{H_0t_H}$ 

Hieraus lässt sich der vom Zeitpunkt Null aus wahrgenommene Zeitpunkt  $t_H$  der Expansion des Universums zwischen dem Zeitpunkt Null und dem kosmischen Horizont feststellen:

$$
t_{H} = \frac{1}{H_0} \ln \left( \frac{KH_0 e^{H_0 t_c} - c}{KH_0} \right)
$$

## <span id="page-8-1"></span>**Die Gegenwart**

Der Zeitpunkt der Gegenwart t<sub>G</sub> gibt den zeitlichen Abstand vom Zeitpunkt Null der Hilfskonstruktion bis in die Gegenwart an. Er wird iteriert. Als Kennwert eignet sich hierzu hervorragend Edwin Powells Messung von H=500 [Km/s Mpc] bei einem Abstand von einem Megaparsec (Mpc) von der Erde.

Die Iteration wird später aufgezeigt.

## <span id="page-8-0"></span>**Der Abstand zum kosmischen Horizont c/H<sup>0</sup>**

Wenn man sich von einem Beobachtungsstandpunkt irgendwo im All aus umschaut, sieht man im Wesentlichen überall das gleiche Bild. In alle Richtungen kann man bis zu einer Tiefe schauen, bei der die Fluchtgeschwindigkeit der Himmelsobjekte c erreicht. Das ist der Horizont. Er schließt eine Kugel ein, in dessen Zentrum der Beobachter steht. In der theoretischen Physik wird diese Kugel oft zur Grundlage von Modellberechnungen genommen. Ihr Radius ist c/H<sub>0</sub>.

Der Abstand zwischen der Gegenwart  $R_G$  und dem kosmischen Horizont  $R_H$  entsteht automatisch:

$$
R_G - R_H = \frac{c}{H_0} \to K e^{H_0 t_G} - K e^{H_0 t_H} = \frac{c}{H_0}
$$

Wie man leicht erkennen kann, ist dies nichts weiter als die Umstellung der Formel aus dem Kapitel ["Der kosmische Horizont tH](#page-8-2)" nach c/H<sub>0</sub>. Wenn t<sub>H</sub> aus t<sub>G</sub> berechnet wird, ergibt sich damit der Abstand  $c/H<sub>0</sub>$  von selbst.

## <span id="page-9-1"></span>**Die Ersatzgeschwindigkeit v<sub>E</sub>**

Das Alter des Universums a ist im Standardmodell der Kosmologie mit a =  $1/H_0$  angegeben. Es ergibt sich, über die Lichtgeschwindigkeit. Die Zeit, in der das Licht den Abstand zwischen uns, dem Beobachtungsort und dem kosmischen Horizont nahe des Urknalls zurücklegt, wird als das Alter a bezeichnet.

In der hier verwendeten Hilfskonstruktion wird eine Exponentialfunktion für die Expansionsgeschwindigkeit  $v\big|t\big|{=}KH_0e^{H_0t}$ , verwendet. Es ergibt sich natürlich ein anderer Wert als 1/H<sub>0</sub> für a. Nichtsdestotrotz schreitet bei v(t) hier die Zeit kontinuierlich und gleichmäßig voran, aber mit einer anderen Geschwindigkeit als der Lichtgeschwindigkeit, nämlich der Ersatzgeschwindigkeit  $v_{E}$ , sodass der Abstand von  *R=c/H*<sub>0</sub> auch bei der durchschrittenen Zeit Δt gewährleistet bleibt:

$$
v_E = \frac{c}{H_0(t_G - t_H)}
$$

Der Abstand c/H<sub>0</sub> zwischen uns und dem kosmischen Horizont wird einfach durch die für diesen Weg in der Exponentialfunktion v(Δt) benötigte Zeit geteilt.

Eine Entwicklung  $v_{E}$ 's nach der Zeit  $\Delta t$  über die Abstandsfunktion :

 $Ke^{H_0t_c} - Ke^{H_0t} = c/H_0 = v_E \Delta t$  ist falsch, da der Abstand sich über  $R(t) = Ke^{H_0t}$  beschleunigt entwickelt. Schließlich ist *v*<sub>*E*</sub>( $t_c$ −*t*)≠*K e*<sup>*H*<sub>0</sub>*tc* −*K e*<sup>*H*<sub>0</sub>*t*</sub> außer obigem Zusammenhang mit</sup></sup>  $\Delta t = t_G - t_H$ .

Es wird im Kap. [Schlusswort](#page-21-0) noch einmal darauf eingegangen.

### <span id="page-9-0"></span>**Zeit zur Gegenwart t<sub>G</sub>**

In der Gegenwart hat der Hubble-Parameter vorerst den Wert 500 [Km/s Mpc]. Edwin Hubble hat ihn vor 90 Jahren gefunden, und, soviel sei vorausgeschickt, er hat sich in dieser Theorie seither kaum verändert. Dieser Wert ist der Kennwert der Iteration von der Zeit zur Gegenwart t<sub>G</sub>. Ohne ihn macht der bisher beschriebene Algorithmus keinen Sinn. Die Gegenwart  $t_G$  liegt in unserer Hilfskonstruktion zeitlich viel weiter nach dem Zeitpnkt Null als sie es in Wirklichkeit tut, doch die Hilfskonstruktion muss zuende gedacht werden.

Das Programm der Iteration  $t_G$ 's sieht wie folgt aus:

$$
tG := \frac{\ln\left(\frac{c}{K \cdot H0}\right)}{tG - \frac{1}{H0} \cdot \ln\left[\frac{(K \cdot H0 \cdot e^{H0 \cdot tG} - c)}{K \cdot H0}\right]}
$$
\n
$$
vE - \frac{c}{H0 \cdot (tG - tH)}
$$
\n
$$
t h - \frac{Mpc}{vE}
$$
\n
$$
while \frac{K \cdot H0 \cdot e^{H0 \cdot tG} - K \cdot H0 \cdot e^{H0 \cdot (tG - th)}}{Mpc} \le 500 \cdot \frac{1000}{Mpc}
$$
\n
$$
tG - tG - Y \cdot 10^{-6}
$$
\n
$$
tH - \frac{1}{H0} \cdot \ln\left[\frac{(K \cdot H0 \cdot e^{H0 \cdot tG} - c)}{K \cdot H0}\right]
$$
\n
$$
vE - \frac{c}{H0 \cdot (tG - tH)}
$$
\n
$$
t h - \frac{Mpc}{vE}
$$
\n
$$
t G - tG
$$

Die Abb. oben ist ein

Ausschnitt der Berechnung meiner Software und zeigt daher Verständnis-schwächen für den ungeübten Leser auf. Sie ist aber recht gut lesbar, wenn bedacht wird, dass es wie üblich von links nach rechts und von oben nach unten zu lesen ist. Y ist die Zeit von einer Mrd. Jahre in Sekunden.

Zuerst einmal müssen Startwerte ermittelt werden:

Zeile 1: t<sub>G</sub> wird auf seinen kleinstmöglichen Wert eingestellt. Dieser ergibt sich, wenn die Geschwindigkeit über alles zur Gegenwart gerade der Lichtgeschwindigkeit entspricht:

 $KH_{0}e^{H_{0}t_{G}}=c$ 

Dann wird dieses t $_G$  großzügig um eine Milliarde Jahre  $(+Y)$  erhöht, um zu gewährleisten, dass durch Rundungsfehler der Software während der Iteration keine komplexen Werte entstehen.

Zeile 2: Mit Zeile 1 kann der zeitliche Abstand des kosmischen Horizonts vom Zeitpunkt Null  $t_H$ festgestellt werden (s. Kap. [Der kosmische Horizont tH](#page-8-2), S. 11).

Zeile 3: Hier wird die Ersatzgeschwindigkeit berechnet (s. Kap. [Die Ersatzgeschwindigkeit vE](#page-9-1)).

Zeile 4: th ist der zeitliche Abstand der Hubble-Galaxie von der Erde, anhand derer E. Hubble die erste Messung H´s vornahm (s. Kap. [Der Hubble-Parameter](#page-2-0)), nämlich R = 1 Mpc. Er wird über die Ersatzgeschwindigkeit  $v<sub>E</sub>$  bestimmt.

Zeile 5: Hier beginnt eine while-Schleife. Die darin enthaltene Berechnung wird so oft durchgeführt, bis die Bedingung erfüllt ist. Die Bedingung lautet: Solange der mit dem aktuellen t<sub>G</sub> und th berechnete Hubble-Parameter (s. Kap. [Die Idee\)](#page-6-0) kleiner oder gleich ist als E. Hubble´s H (500 Km/s Mpc), wird weiter gerechnet, denn mit sinkendem  $t<sub>G</sub>$  steigt H. Die Berechnung ist

vereinfacht ausgedrückt  $H(t) = \Delta v(t)/\Delta R(t)$ . Wichtig auch die Berücksichtigung, dass die Exponentialfunktion nur mit absoluten Werten für die Zeit die richtigen Werte ausgibt. So muss für den Wert der *Expansionsgeschwindigkeit am Ort des beobachteten Objekts* der zeitliche Abstand vom Zeitpunkt Null angegeben werden ( Δ*t*=*t <sup>G</sup>*−*t h* ). Außerdem zeigt die Berechnung auf der rechten Seite die Einheitenumrechnung von H von [Km/ s/ Mpc] zu [m/s m] bzw. [s-1], denn in diesem Aufsatz wird alles in SI-Einheiten (s. Kap. [Verwendete Größen\)](#page-22-0) berechnet.

Zeile 6: Nach dem Vergleich aus Zeile 5 wird  $t<sub>G</sub>$  um 1000 Jahre verringert. Bzgl. des am Schluss ausgegebenen Werts verändern 1000 Jahre H(t) kaum.

Zeile 7 bis 9: Die Werte für  $t_H$ ,  $v_E$  und  $t_h$  werden mit dem neuen  $t_G$  aktualisiert.

Zeile 10: Nach dem Ende der Schleife wird bestimmt, welcher Wert als Ergebnis ausgegeben wird – hier ist es  $t<sub>G</sub>$ .

#### <span id="page-11-2"></span>**Werte**

#### <span id="page-11-1"></span>**Bestimmung des dargestellten zeitlichen Intervalls t<sup>i</sup>**

Der Umstand, dass die Exponentialfunktion nur absolute Zeitwerte akzeptiert, d.h. Werte gegenüber dem Zeitpunkt Null, muss dem Algorithmus zur Bestimmung des Hubble-Parameters (s. S[.9](#page-8-2) oben)

$$
H(t) = \frac{KH_0 e^{H_0 t_G} - KH_0 e^{H_0 t_i}}{v_E(t_G - t_i)}
$$

der zeitliche Abstand zwischen dem beobachteten Objekt und dem zeitlichen Abstand der

Gegenwart vom Zeitpunkt Null vorgegeben werden:  $t_i = t_G - (t_G - t_H) \frac{i}{r}$ *n*

Bemerkung: Die hier verwendete Software braucht für die Erstellung eines Graphen Einzelwerte, die mit einem laufenden Index *i* versehen werden. Der Index kann nur natürliche Zahlen annehmen und reicht von i = 0 … n. Die Anzahl der Einzelwerte richtet sich also nach n. Hier wird n so angegeben, das Index 1 die Entfernung zu Hubble´s Himmelsobjekt in 1 Megaparsec Entfernung angibt. Hierzu wird der Abstand zum kosmischen Horizont  $c/H_0$  durch 1 Megaparsec geteilt, so dass

die Entfernung als n in Megaparsec erscheint ( *n*= *c*  $H_0$ *Mpc* ) und auf die ganze Zahl gerundet

wird. Somit entsteht eine leichte Ungenauigkeit.

<span id="page-11-0"></span> $H_0 = 70$ 

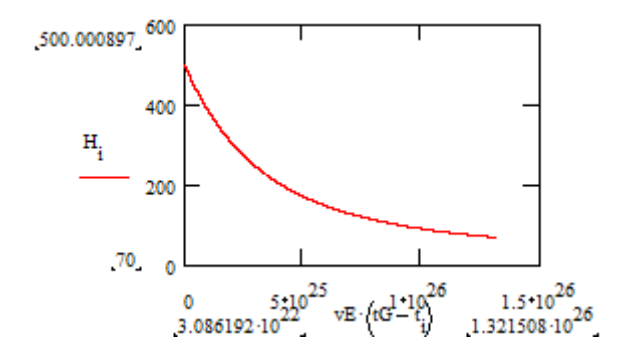

Dies ist der Verlauf des Hubble-Parameters zwischen dem Beobachter Erde (links) und dem kosmischen Horizont (rechts).

Die unten an der Abszisse angegebenen Werte zeigen auf, dass der Abstand am Anfang des Graphen wie voreingestellt ein Megaparsec ist. Das Ende des Graphen zeigt den Wert c/H<sub>0</sub>. Der Endwert an der Ordinate (unten) zeigt die Hubble-Konstante, der Anfangswert oben den von Hubble 1929 gemessenen Wert des Hubble-Parameters.

#### <span id="page-12-0"></span>**Vergleich zur Messung**

Um nun einen Vergleich mit der Abbildung (s. S.6 (!), Kap. [Der Hubble-Parameter\)](#page-2-0) des Hubble-Parameters, wie er empirisch ermittelt wurde, zu ermöglichen, darf nur die vom kosmischen Horizont aus betrachtete erste Hälfte des Hubble-Parameters angeschaut werden. Hierzu muss die

Voreinstellung von t<sub>i</sub> angepasst werden:  $t_{i(0,5)} = t_H +$  $t_G$ − $t_H$ 2 *i n*

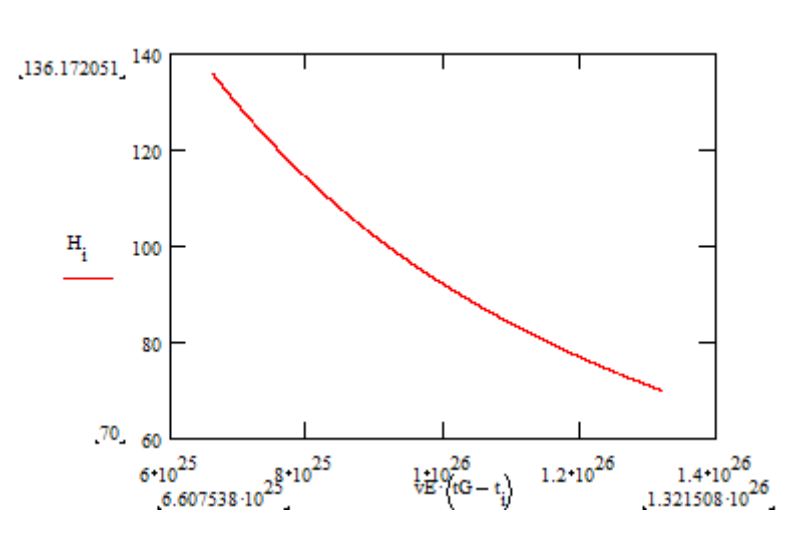

Die Abb. liest sich

wie folgt: Auf der Abszisse sieht man links zu unterst den Wert für die Hälfte des Abstands zum kosmischen Horizont, assoziiert mit dem Anfang des Graphen (o. lks).. Rechts zu unterst an der Abszisse angetragen der Abstand des kosmischen Horizonts zu uns. An der Ordinate unten nun der Wert für die Hubble-Konstante, assoziiert mit dem Ende das Graphen (u. re.). Oben an der Ordinate schließlich der Wert des Hubble-Paramters genau mittig zwischen der Erde und dem kosmischen Horizont.

Die 2. Abb. im Kap. [Der Hubble-Parameter](#page-2-0) zeigt hierfür ungefähr 117 ± 5 [Km/s Mpc], die Rekonstruktion weist ~136 auf. Da das Universum ein Gebilde der Natur ist, kann es zu solchen Schwankungen von H<sub>0</sub> kommen, die die Abweichungen des Hubble-Parameters vom Idealzustand verursachen, doch die Betrachtung ist noch nicht zuende ... s. Kap. [Walter Baade](#page-15-0).

Allerdings gibt es auch Eigenbewegungen der Galaxien, die das Messergebnis verfälschen, wie an folgender Abbildung erkennbar wird, die ich ebenfalls von Prof. Dr. Bartelmann, Universität Heidelberg, zur Verfügung gestellt bekommen habe:

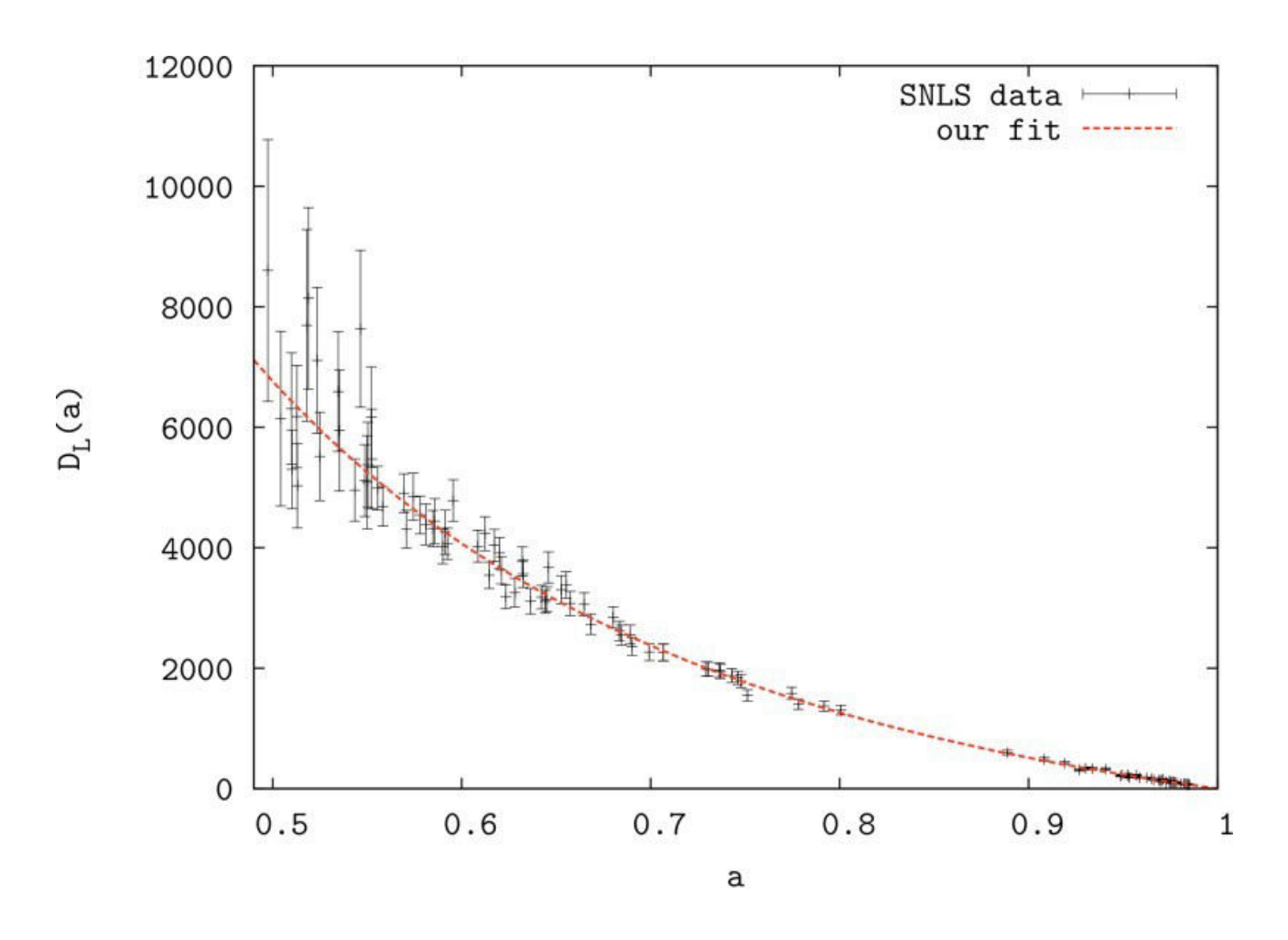

Das Diagramm zeigt die Streuung der Leuchtkraftentfernung D<sub>L</sub> der Messungen der Fluchtgeschwindigkeiten der Galaxien gemäß ihrer Distanz von der Erde über dem Alter des Universums an.

Zitat Prof. Bartelmann: "Das obere Diagramm zeigt die Leuchtkraftentfernung als Funktion des Skalenfaktors, der heute auf eins normiert ist. Es stellt also dar, wie diese Entfernung wächst, indem man ins Universum hinaus- und damit in der Zeit zurückschaut. Die Leuchtkraftentfernung ist die Wurzel aus dem Verhältnis von Leuchtkraft und gemessenem Energiefluss."

Hier könnte ersichtlich sein, dass der Wert von H bei *t <sup>i</sup>*=0.5 *a* durchaus nach oben abweichen könnte. Gut ersichtlich ist auch, dass die Streuung zum kosmischen Horizont hin gegen null tendiert, was jedoch nichts über Fehler bei der Entfernungsermittlung aussagt (s. Kap. [H0 = 74\)](#page-13-0), wie sie im folgenden Kapitel verwendet wurde, denn die Ermittlung der Distanz über die Entfernungsleiter<sup>[9](#page-13-1)</sup> ist per se fehlerbehaftet.

#### <span id="page-13-0"></span> $H_0 = 74$

Kürzlich haben der US-amerikanische Astronom und Nobelpreisträger Adam Riess und seine Kollegen entdeckt, dass die Hubble-Konstante vielleicht doch höher ist als bisher angenommen<sup>[10](#page-13-2)</sup>. Sein Wert hat eine geringe Toleranz von +/-1,9% und beträgt 74 [Km/s Mpc].

Abgesehen davon, dass dies für das kosmologische Standardmodell eine Katastrophe wäre, schließlich passt die kritische Dichte  $\rho_c$  dann mit der theoretischen Forschung nicht mehr so

<span id="page-13-1"></span><sup>9</sup> Die astronomische Entfernungsleiter, Henri Wagner + Hendrik Tackenberg, Carl-Fuhlrott-Gymnasium, 30.05.2018

<span id="page-13-2"></span><sup>10</sup> Quelle: <https://www.spektrum.de/news/hubbles-konstante-wird-immer-raetselhafter/1643430>

überein, dass das Universum *flach* wäre, es aber einem Experiment<sup>[11](#page-14-1)</sup> zufolge *flach* ist, sollen hier die Graphen dazu für den Hubble-Parameter gezeigt werden, als wäre der Raum des Weltalls nach wie vor auch in der Theorie in seiner Geometrie im Wesentlichen euklidisch:

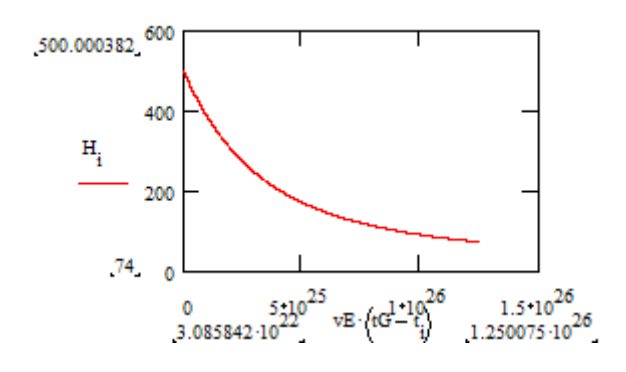

und für das halbe Alter:

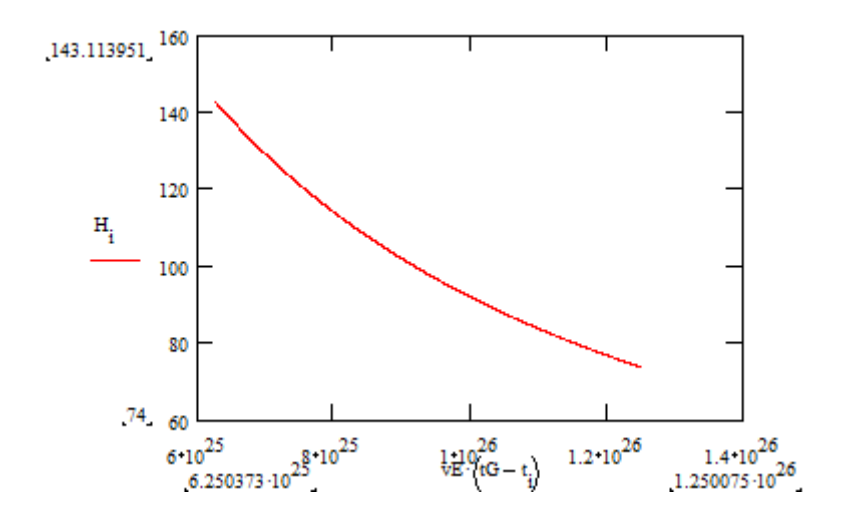

Die Lesart ist kongruent zum vorangegangenen Unterkapitel.

#### <span id="page-14-0"></span>**H0=67.4**

Der Konkurrent zur Hubble-Konstante von Adam Riess ist der Wert, der mit dem Planck-Satelliten der ESA mithilfe der Vermessung der kosmischen Hintergrundstrahlung gefunden wurde<sup>[12](#page-14-2)</sup>: H<sub>0</sub> = 67.4 [Km/ s/ Mpc]<sup>[13](#page-14-3)</sup>. Auf ihn stützt sich das kosmologische Standardmodell. Die kritische Dichte  $\rho_c$ ist mit ihm nahezu gleich der empirisch vermessenen Dichte des Universums, so dass sich  $\rho_c$  aus der Dichte der leuchtenden Materie ( $\Omega_b$ ) plus der Dunklen Materie ( $\Omega_M$ -  $\Omega_b$ ), der Dunklen Energie (Ω<sub>Λ</sub>) sowie der Energie der elektromagnetischen Strahlung (Ω<sub>rad</sub>) zusammensetzt. Damit ist die Geometrie des Raums des Universums auch in der Theorie nach der Allgemeinen Relativitätstheorie von Albert Einstein euklidisch bzw. *flach*.

I. F. die bewährten Diagramme:

<span id="page-14-1"></span><sup>11</sup> Quelle: <https://www.heise.de/tp/features/Das-Universum-ist-flach-3975407.html>

<span id="page-14-2"></span><sup>12</sup> Quelle: <https://www.scinexx.de/news/kosmos/raetsel-um-kosmische-expansion-geht-weiter/>

<span id="page-14-3"></span><sup>13</sup> Quelle: <https://sci.esa.int/web/planck/-/60504-measurements-of-the-hubble-constant>

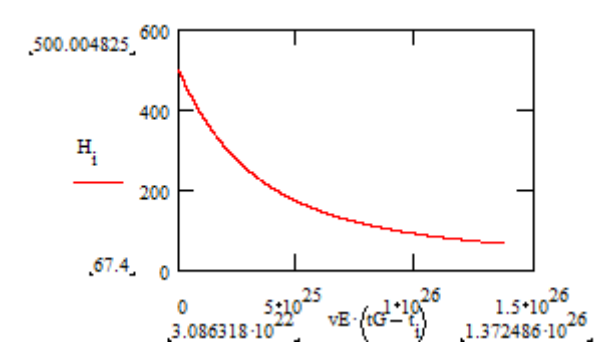

Und für den Vergleich zur Messung die untere Hälfte zum Alter a:

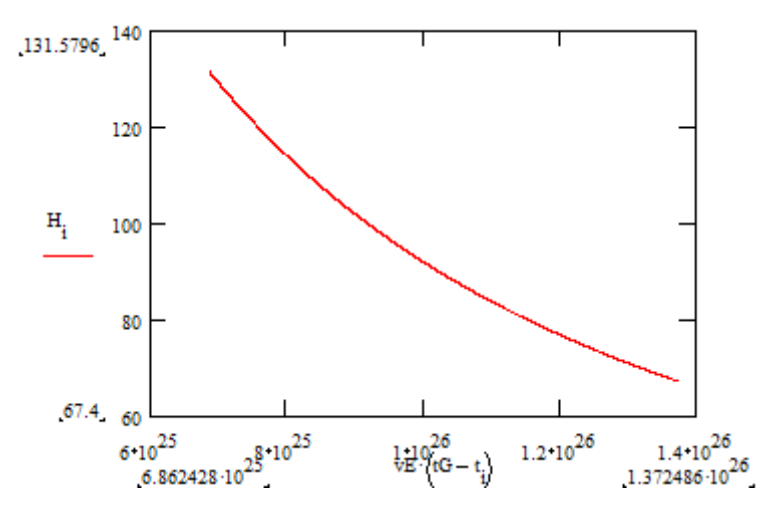

Der Wert von H(t<sub>i(0.5)</sub>) kommt dem Vergleich zur Messung (s. Kap. [Vergleich zur Messung\)](#page-12-0) näher.

### <span id="page-15-0"></span>**Walter Baade**

Doch es gibt noch eine weitere Möglichkeit, die Genauigkeit der Berechnung zu verbessern: Edwin Hubble forschte mit dem 2.5-Meter Teleskop auf dem Mount Wilson<sup>[14](#page-15-1)</sup> – ein für diese Zwecke viel zu ungenaues Instrument. 1952 erkannte das Walter Baade<sup>[15](#page-15-2)</sup>, ein deutscher Astronom und Astrophysiker, der ebenfalls seit 1931 am Mount Wilson arbeitete, und forschte mit dem neuen 5- Meter Teleskop. Er korrigierte " ... die Beziehung zwischen Periode und Leuchtkraft bei den Cepheiden-Veränderlichen und stellte fest, dass all die ohnedies immensen Entfernungen, die Hubble berechnet hatte, verdoppelt werden mussten." Quelle: Fußnote 14.

Somit ist  $t_h = 2Mpc/v_E$ . Außerdem muss die Hubble-Konstante Edwin Hubbles (500 Km/s/Mpc) bei R=1Mpc, die schließlich zum Hubble-Parameter gehört, neu errechnet werden:

 $v_{\text{Hubble}} = H_{\text{Hubble}} R_{\text{Hubble}}$ 

 $H_{Baade} = v_{Hubble} / R_{Baade}$ ,  $R_{Baade} = 2R_{Hubble} = 2Mpc$ 

Daraus folgt für  $H_{Baade} = 250$  Km/ s/ Mpc bei  $R_{Baade} = 2$ Mpc.

<span id="page-15-1"></span><sup>14</sup> Quelle: <https://www.spektrum.de/magazin/edwin-hubble-und-die-expansion-des-universums/821083>

<span id="page-15-2"></span><sup>15</sup> Quelle: [https://de.wikipedia.org/wiki/Walter\\_Baade](https://de.wikipedia.org/wiki/Walter_Baade)

Mit  $H_0$  = 67.4 [Km/s/Mpc] wird bei diesen Werten die Iteration von  $t_G$  (s. Kap. Zeit zur Gegenwart [tG\)](#page-9-0) durchgeführt. Sie sieht wie folgt aus:

$$
tG := \frac{\ln\left(\frac{c}{K \cdot H0}\right)}{tG - \frac{1}{H0} \cdot \ln\left[\frac{(K \cdot H0 \cdot e^{H0 \cdot tG} - c)}{K \cdot H0}\right]}
$$
\n
$$
vE - \frac{c}{H0 \cdot (tG - tH)}
$$
\n
$$
t h - \frac{2 \cdot Mpc}{vE}
$$
\nwhile  $\frac{K \cdot H0 \cdot e^{H0 \cdot tG} - K \cdot H0 \cdot e^{H0 \cdot (tG - th)}}{2 \cdot Mpc} \le 250 \cdot \frac{1000}{Mpc}$ \n
$$
tG - tG - Y \cdot 10^{-6}
$$
\n
$$
tH - \frac{1}{H0} \cdot \ln\left[\frac{(K \cdot H0 \cdot e^{H0 \cdot tG} - c)}{K \cdot H0}\right]
$$
\n
$$
vE - \frac{c}{H0 \cdot (tG - tH)}
$$
\n
$$
t h - \frac{2 \cdot Mpc}{vE}
$$
\n
$$
tG - tG
$$

Die Diagramme für den Hubble-Parameter H verändern sich stark. Zuerst wieder H nahezu über das gesamte Alter des Universums:

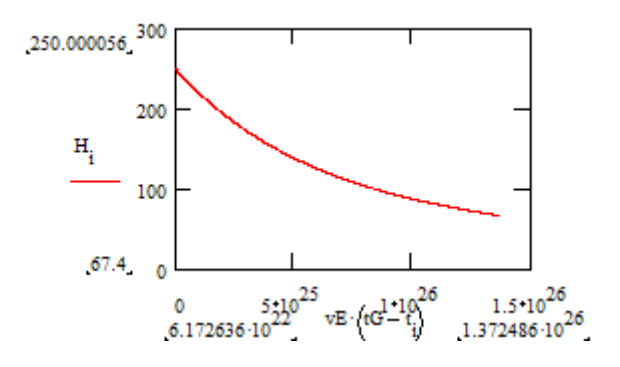

und anschließend das Diagramm H´s für den Zeitraum vom kosmischen Horizont bis zum halben Alter von uns aus gesehen:

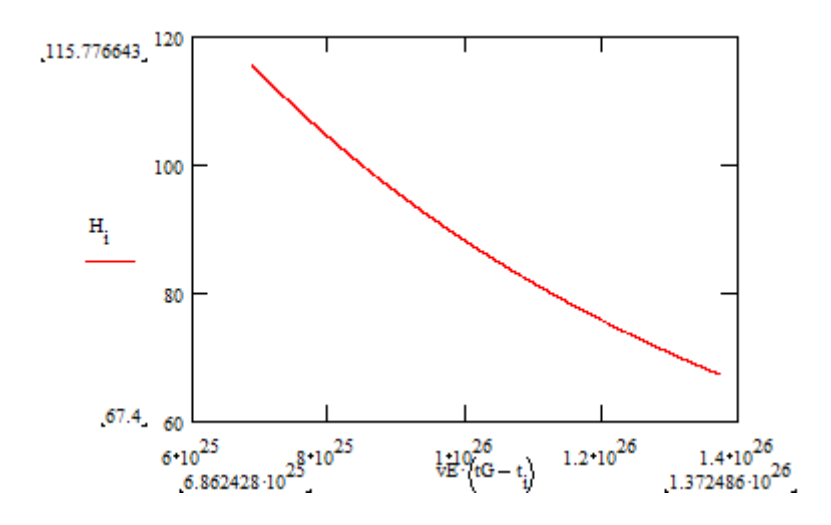

Adam Riess´ H<sub>0</sub> von 74 ± 1.9% (s. Kap. [H0 = 74](#page-13-0)) liefert hier beim Abstand am halben Alter des Universums ~124 Km/ s/ Mpc.

Ein Vergleich mit der Messung zeigt Wirkung:

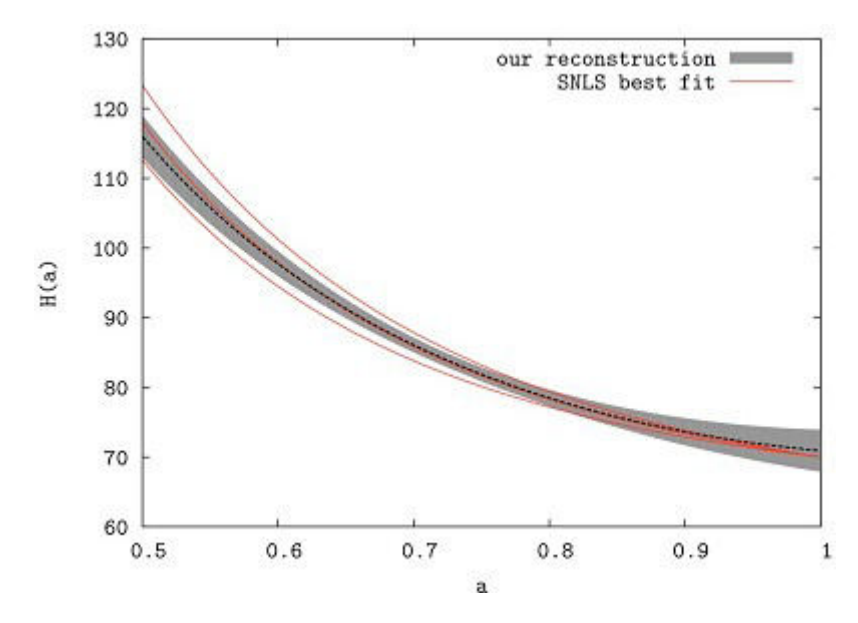

Der Wert für H am halben Alter stimmt jetzt. Nur in der Krümmung der Kurve H´s sind noch Abweichungen.

Das California Institute of Technology gibt für Walter Baade's Wert von  $H_0$  einen weiteren Wert an: 270 km/s/Mpc<sup>[16](#page-17-0)</sup>. Die Diagramme fallen noch besser aus:

a) Über das gesamte Weltalter:

<span id="page-17-0"></span><sup>16</sup> Quelle: <https://ned.ipac.caltech.edu/level5/March03/Livio/Livio7.html>

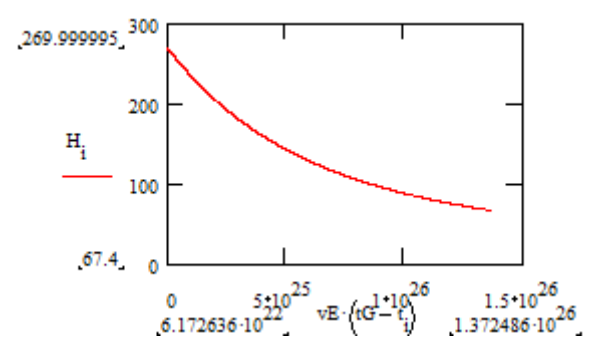

und b) Über das halbe Weltalter vom kosmischen Horizont aus:

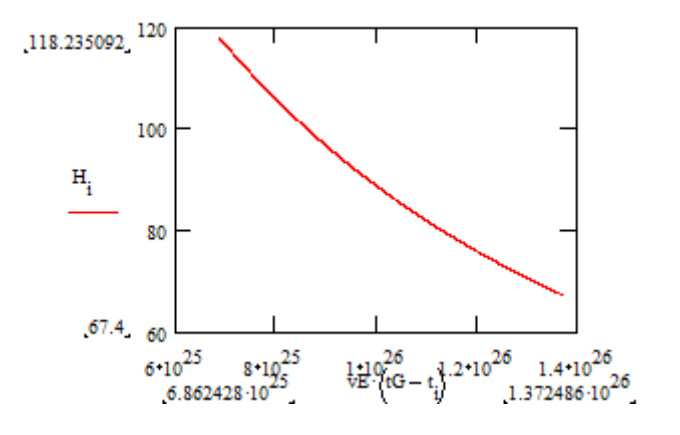

hierzu noch einmal das Vorbild:

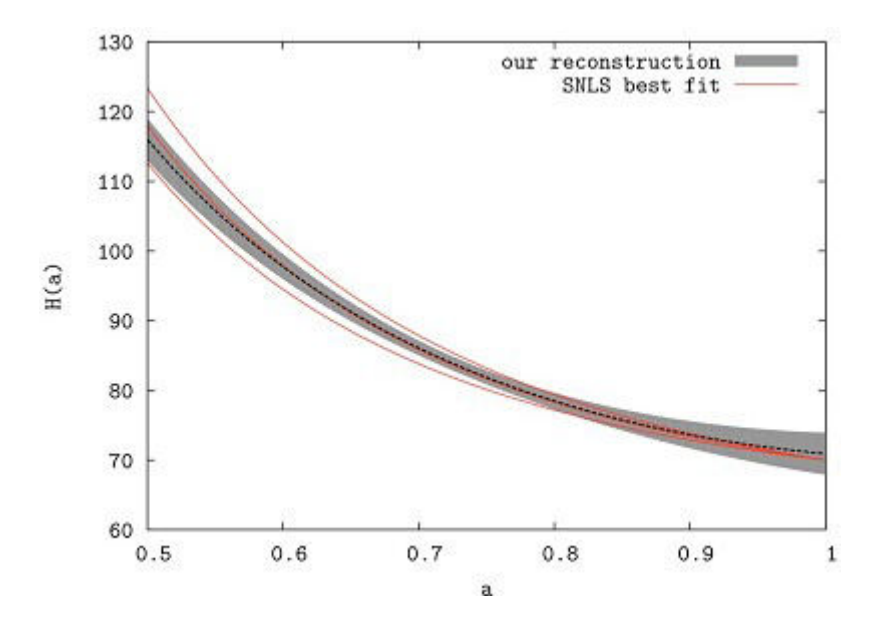

Der Wert am halben Weltalter entspricht genau der Vorlage vom Supernova Legacy Survey (SNLS). Adam Riess´  $H_0$  ergibt allerdings hierfür

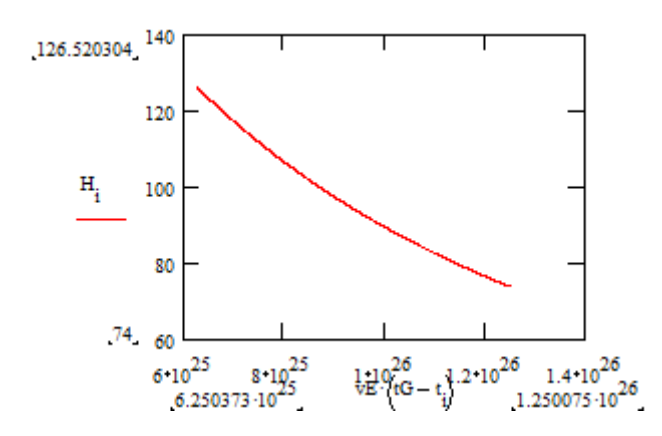

126.5 km/s/Mpc, was um immerhin ~3 km/s/Mpc außerhalb der Toleranz vom SNLS-Vorbild liegt.

### <span id="page-19-0"></span>**Die Zukunft des Hubble-Parameters**

Seit der Hubble-Parameter entdeckt wurde, wird von der beschleunigten Expansion gesprochen. Wissenschaftler vermuten, dass das Universum eines Tages explodiert, dass alles von der Expansion in seine Bestandteile zerrissen wird. Daher ist die Frage spannend, wie der Hubble-Parameter in Zukunft aussieht - Antwort: Er fällt.

Um dies zu verifizieren wird der Wert t<sub>G</sub> auf Basis des vorangegangenen Kapitels um eine Milliarde Jahre erhöht:  $t_G = t_G + Y$ 

Ausgehend von einem  $H_0$  von 67.4 [Km/ s/ Mpc] werden alle Werte neu gerechnet:

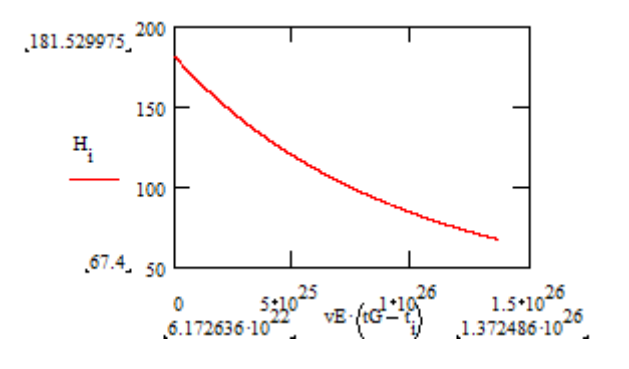

und die untere Hälfte:

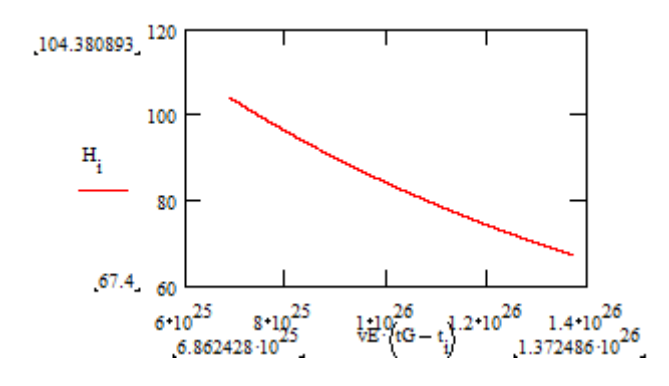

In 10 Mio. Jahren (  $t_G = t_G + Y \cdot 10^{-2}$ ) wäre der Wert Baade´s ~268 und bei der Hälfte des Alters nahezu unverändert.

Zu bedenken ist hierbei, dass sich der kosmische Horizont weiter vom Urknall entfernt hat. Vielleicht ist damit in einer Mrd. Jahren das Universum am kosmischen Horizont nicht mehr undurchsichtig<sup>[17](#page-20-1)</sup>, wie es heute noch ist.

Mit der Berechnung hat sich gezeigt, dass die Zukunft des Universums keineswegs in einer Explosion endet. Vielmehr entwickelt sich  $v(R)$  nach wie vor über den Abstand linear mit  $H_0R$ . Der Hubble-Parameter H(t) ist nur ein Monitor in Zeit und Raum.

## <span id="page-20-0"></span>**Vor der Phase der Expansion**

Um zu ermitteln, welchen Anteil die *Inflation* an der Größe des Universums hat, muss auf t<sub>H</sub> geschaut werden. Bezogen auf ein  $H_0$  von 67.4 ergibt sich für die Größe des Universums zum Zeitpunkt des Beginns der Phase der Expansion  $t_H$ , um die es hier geht, ein Radius von

$$
R(t_H) = \frac{Ke^{H_0 t_H}}{c Y 10^{-3}} \approx 290 \quad \text{Millionen Lichtjahren.}
$$

Dies kann aber nur angenommen werden, da die Wissenschaft zzt. eine Undurchsichtigkeit genau am kosmischen Horizont feststellt, die der Autor mit dem Ende der Inflationsphase assoziiert. Das Universum wäre also durch die *Inflation* auf einen Radius von ~290 Millionen Lichtjahren aufgeblasen worden. Der Zeitraum, der sich hinter t<sub>H</sub> verbirgt ist für die *Inflation* allerdings nicht maßgeblich, denn sie hatte einen viel höheren Expansionsparameter.

<span id="page-20-1"></span><sup>17</sup> Information von Prof. Dr. Wolfgang J. Duschl, Uni Kiel, 2009 mündlich erhalten.

### <span id="page-21-0"></span>**Schlusswort**

Es konnte gezeigt werden, dass eine Ableitung der Hubble-Konstante nach der Zeit den Hubble-Parameter annähernd abbildet. Es sei dahingestellt, ob die Abweichung der Theorie von der Wirklichkeit dem Umstand genügt, dass das Universum ein natürliches Phänomen ist, das natürlichen Schwankungen unterliegt.

Bemerkenswert ist es, dass die Theorie abfallende Werte für die Zukunft des Hubble-Parameters vorhersagt, denn damit wird das vorherrschende Bild vom Ende des Universums infrage gestellt. Grund für die Abnahme ist der Umstand, dass der kosmische Horizont bei gegebener Hubble-Konstante auch mit fortschreitender Zeit einen konstanten Abstand zum Beobachter behält; dies, während die Expansionsgeschwindigkeit auf Grundlage des Hubble-Zusammenhangs mit der Zeit stetig zunimmt. Das zeitliche Intervall der theoretischen Berechnung wird damit immer kürzer und die Ersatzgeschwindigkeit v<sub>E</sub> steigt. Mit steigendem v<sub>E</sub> sinkt die Zeit t<sub>h</sub>, die der Entfernung zum beobachteten Himmelsobjekt in der Theorie zugrunde liegt, was die Differenz der entsprechenden Expansionsgeschwindigkeiten verringert.

Die Frage nach der Richtigkeit, den Hubble-Zusammenhang wie im Kap. ["Die Idee](#page-6-0)" beschrieben auf den Kopf zustellen und ihn nachträglich in der Berechnung wieder richtigzustellen, beantworte ich zum Schluss. Hierzu zeige ich auf, dass auch mit der zeitlichen Ableitung der Hubble-Konstante der Hubble-Zusammenhang  $H_0 = v/R$  zu ermöglichen ist:

Ersetzt man in der Gleichung für den Hubble-Parameter H(t)=Δv/ΔR (s. S. [9](#page-8-2) oben) die Streckendifferenz v<sub>E</sub> $\Delta t$  im Nenner durch die Berechnung nach  $R(t) = Ke^{H_0 t}$ , so ergibt sich der Hubble-Parameter mathematisch als Hubble Konstante, - Eine mathematische Identität<sup>[18](#page-21-1)</sup>:

$$
H_0 = \frac{KH_0 e^{H_0 t_G} - KH_0 e^{H_0 t}}{Ke^{H_0 t_G} - Ke^{H_0 t}}
$$

Des Weiteren zeigt v(t) mit t<sub>G</sub>+10 Mrd. Jahren auch annähernd den linearen Zusammenhang H<sub>0</sub>'s:

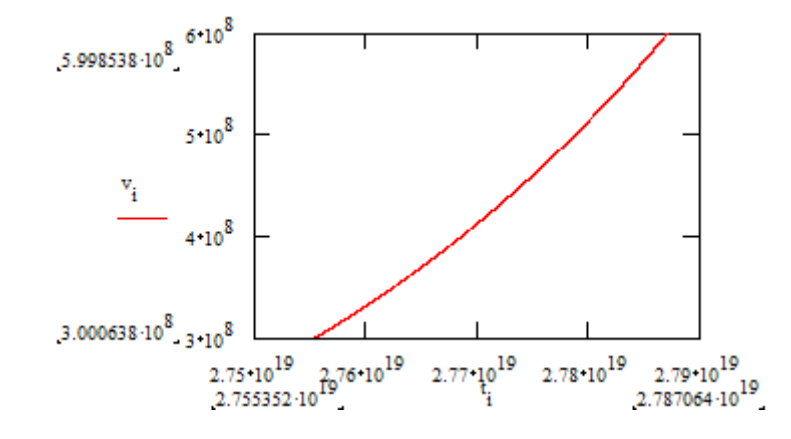

<span id="page-21-1"></span><sup>18 &</sup>quot;[Identität:] math. Ausdruck, der für den gesamten Definitionsbereich seiner Variablen gültig ist; steht im Ggs. zu einem Ausdruck, der nur für einen bestimmten Wert erfüllt ist; z.B. ist die *Bestimmungsgleichung* 3x=9 nur für x=3 erfüllt, dagegen gilt für die *I*[dentitäts].-*Gleichung* (a+b)<sup>2</sup>=a<sup>2</sup>+2ab+b<sup>2</sup> für alle Werte von a und b; man schreibt auch (a+b)<sup>2</sup>≡a<sup>2</sup>+2ab+b<sup>2</sup> (≡ *I*[dentitäts]*.-Zeichen*);...", Quelle: *Der Knaur – Universallexikon in 15 Bänden*, lexikographisches Institut, München, 1992, Band 6, S. 2313, Stichwort: Identität, Absatz 5)

# <span id="page-22-1"></span>**Anhang**

## <span id="page-22-0"></span>**Verwendete Größen**

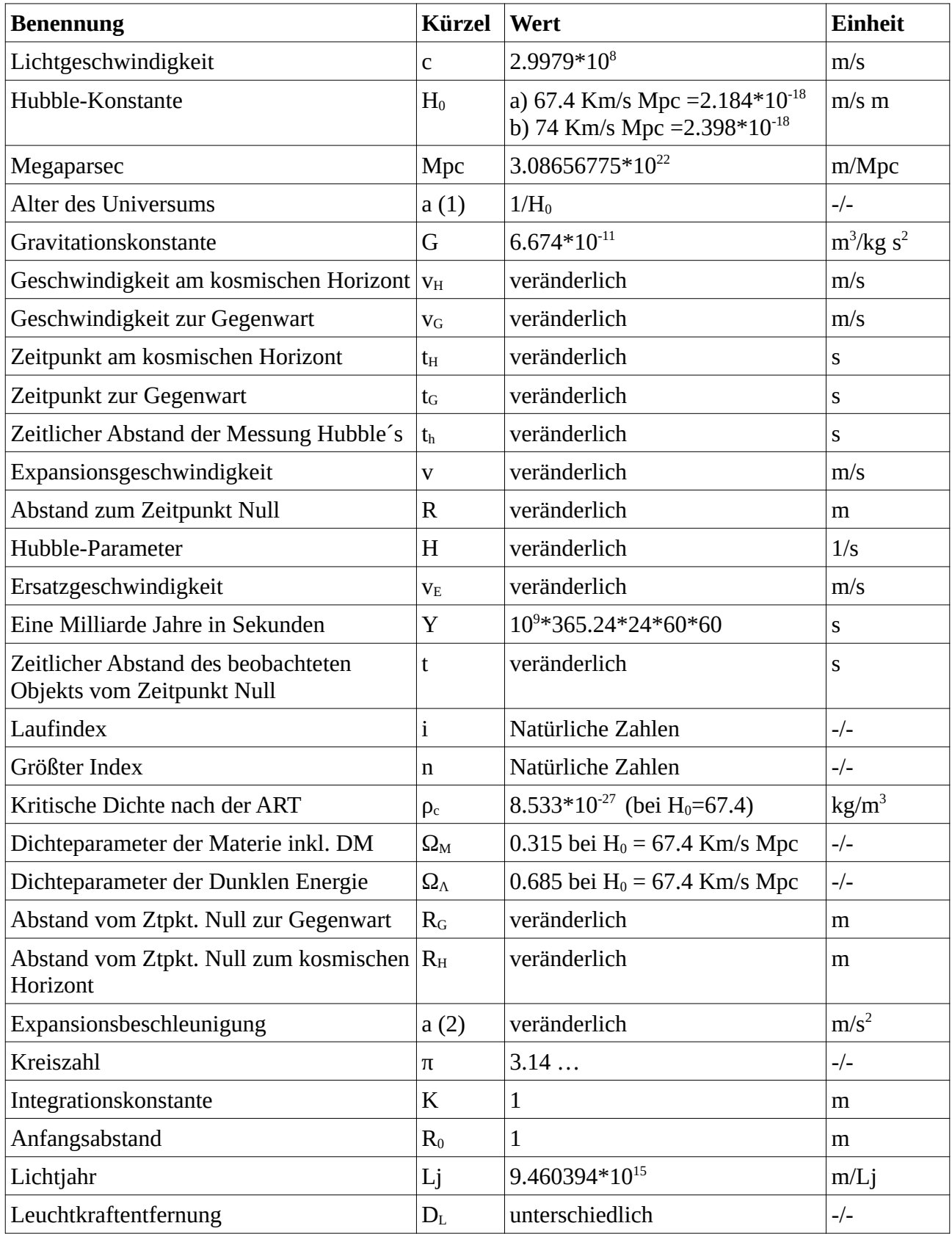

### <span id="page-23-0"></span>**Quellenhinweis**

- Kap. [Einleitung:](#page-1-0) *Der Knaur Universallexikon in 15 Bänden*, lexikographisches Institut, München, 1992, Band 6, S. 2269, Stichwort: Hubble, Edwin Powell
- Kap. [Einleitung:](#page-1-0) *Das kosmologische Standardmodell Grundlagen, Beobachtungen und Grenzen*, Matthias Bartelmann, Springer-Verlag, 2019, S. 5
- Kap. [Einleitung:](#page-1-0) *Über die spezielle und die allgemeine Relativitätstheorie*, Albert Einstein, Springer-Verlag, 23. Auflage 1988, Nachdruck 2001, S. 71 ff.
- Kap. [Einleitung:](#page-1-0) *Kosmische Expansion: Gummiband oder Rosinenkuchen*, Markus Pössel, 24.05.2009, [https://scilogs.spektrum.de/relativ-einfach/kosmische-expansion-zwischen](https://scilogs.spektrum.de/relativ-einfach/kosmische-expansion-zwischen-gummiband-und-rosinenkuchen/)[gummiband-und-rosinenkuchen/](https://scilogs.spektrum.de/relativ-einfach/kosmische-expansion-zwischen-gummiband-und-rosinenkuchen/)
- Kap. [Expansionsbeschleunigung a\(R\):](#page-4-1) *Lexikon der Physik*, lexikographisches Institut, München, 1986, Band 1, S. 247
- Abb. Kap. [Der Hubble-Parameter](#page-2-0), S. 5: *Realm of the Nebulae*, by E.P. Hubble. New Haven: Yale University Press, 1936. ISBN 9780300025002, Standort: NASA/ADS
- Kap. [Der Hubble-Parameter:](#page-2-0) *Hubble-Konstante*, [https://de.wikipedia.org/wiki/Hubble-](https://de.wikipedia.org/wiki/Hubble-Konstante)**[Konstante](https://de.wikipedia.org/wiki/Hubble-Konstante)**
- Abb. Kap. [Der Hubble-Parameter](#page-2-0), S. 6: Prof. Dr. M. Bartelmann, Ruprecht-Karls-Universität zu Heidelberg, ca. 2011
- Kap. [Expansionsbeschleunigung a\(R\):](#page-4-1) *Dichteparameter*, Wikipedia, <https://de.wikipedia.org/wiki/Dichteparameter>
- Kap. [Vergleich zur Messung](#page-12-0), S. 17: Prof. Dr. M. Bartelmann, Ruprecht-Karls-Universität zu Heidelberg, ca. 2011
- Kap. [Vergleich zur Messung](#page-12-0)*: Die astronomische Entfernungsleiter Methoden zur Bestimmung der Entfernungen von Sternen*, Henri Wagner + Hendrik Tackenberg, Carl-Fuhlrott-Gymnasium, Wuppertal, 30.05.2018, [https://www.schuelerlabor-astronomie.de/wp](https://www.schuelerlabor-astronomie.de/wp-content/uploads/2018/08/Hendrik-Tackenberg-Henri-Wagner-Die-astronomische-Entfernungsleiter.pdf)[content/uploads/2018/08/Hendrik-Tackenberg-Henri-Wagner-Die-astronomische-](https://www.schuelerlabor-astronomie.de/wp-content/uploads/2018/08/Hendrik-Tackenberg-Henri-Wagner-Die-astronomische-Entfernungsleiter.pdf)[Entfernungsleiter.pdf](https://www.schuelerlabor-astronomie.de/wp-content/uploads/2018/08/Hendrik-Tackenberg-Henri-Wagner-Die-astronomische-Entfernungsleiter.pdf)
- Kap. [H0 = 74](#page-13-0): *Hubbles Konstante wird immer rätselhafter,* Spektrum, 07.05.2019, <https://www.spektrum.de/news/hubbles-konstante-wird-immer-raetselhafter/1643430>
- Kap. [H0 = 74](#page-13-0): *Das Universum ist flach*, [https://www.heise.de/tp/features/Das-Universum](https://www.heise.de/tp/features/Das-Universum-ist-flach-3975407.html)[ist-flach-3975407.html](https://www.heise.de/tp/features/Das-Universum-ist-flach-3975407.html) , 25.02.2018
- Kap. [H0=67.4](#page-14-0): *Measurements of the Hubble-Constant*, ESA, 17.07.2018, [https://sci.esa.int/](https://sci.esa.int/web/planck/-/60504-measurements-of-the-hubble-constant) [web/planck/-/60504-measurements-of-the-hubble-constant](https://sci.esa.int/web/planck/-/60504-measurements-of-the-hubble-constant)
- Kap. [H0=67.4](#page-14-0): *Rätsel um kosmische Expansion geht weiter*, 27.01.2017, <https://www.scinexx.de/news/kosmos/raetsel-um-kosmische-expansion-geht-weiter/>
- Kap. [Walter Baade](#page-15-0): *Edwin Hubble und die Expansion des Universums*, 01.09.1993, [https://www.spektrum.de/magazin/edwin-hubble-und-die-expansion-des-universums/82108](https://www.spektrum.de/magazin/edwin-hubble-und-die-expansion-des-universums/821083)
- Kap. [Walter Baade](#page-15-0): *Walter Baade*, Wikipedia, [https://de.wikipedia.org/wiki/Walter\\_Baade](https://de.wikipedia.org/wiki/Walter_Baade)
- Kap. [Walter Baade](#page-15-0): *The world according to the Hubble Space Telescope*, Mario Livio, California Institute of Technology, <https://ned.ipac.caltech.edu/level5/March03/Livio/Livio7.html>
- Kap. [Vor der Phase der Expansion](#page-20-0): *Gespräch* mit Prof. Dr. Wolfgang J. Duschl, Christian-Albrechts-Universität zu Kiel, ca. 2009
- Kap. [Schlusswort](#page-21-0): *Der Knaur Universallexikon in 15 Bänden*, lexikographisches Institut, München, 1992, Band 6, S. 2313, Stichwort: Identität, Absatz 5)

#### <span id="page-24-1"></span>**Software**

- Betriebssystem: Windows 10 Home Edition
- Texteditor: Libre Office
- Formeleditoren:
- Libre Office Writer
- Libre Office Math
- Mathematik: MathCad 7 Professional
- Grafik: Microsoft Paint
- Browser: Mozilla Firefox
- PDF-Viewer: Foxit Reader
- Übersetzer: https://www.onlinedoctranslator.com/de/translationprocess
- Diverse Software

#### <span id="page-24-0"></span>**Algorithmus**

Mpc := 3.0856775⋅10<sup>22</sup> H0 := 67.4⋅
$$
\frac{1000}{Mpc}
$$
 Ωtot := 1.0005 G := 6.674⋅10<sup>-11</sup> pc :=  $\frac{3 \cdot H0^2}{8 \cdot \pi \cdot G}$  ptot := pc⋅Ωtot  
\nH0= $\sqrt{\frac{8}{3} \cdot \pi \cdot \rho c \cdot G}$  c := 2.9979⋅10<sup>8</sup> Y := 10<sup>9</sup>⋅365.24⋅24⋅60⋅60 n := floor  $\left(\frac{c}{H0 \cdot Mpc}\right)$  i := 0.. n K := 1  
\nK·H0·e<sup>H0-tG</sup>=c tG= $\frac{\ln \left(\frac{c}{K \cdot H0}\right)}{H0}$   
\nK·H0·e<sup>H0+tG</sup> = K·H0·e<sup>H0+tH</sup>=c tG= $\frac{1}{H0} \cdot \ln \left(\frac{K \cdot H0 \cdot e^{H0+tG} - c}{K \cdot H0}\right)$   
\nK·e<sup>H0+tG</sup> = K·e<sup>H0+tH</sup> =  $\frac{c}{H0}$   
\nH1 := 270

H0 https://ned.ipac.caltech.edu/level5/March03/Livio/Livio7.html

$$
tG := \begin{bmatrix} ln \left( \frac{c}{K \cdot H0} \right) & tG = 2.7562 \cdot 10^{19} \\ tG \leftarrow \frac{1}{H0} \cdot ln \left( \frac{(K \cdot H0 \cdot e^{H0 \cdot tG} - c)}{K \cdot H0} \right) & tH := \frac{1}{H0} \cdot ln \left( \frac{K \cdot H0 \cdot e^{H0 \cdot tG} - c}{K \cdot H0} \right) \\ tH \leftarrow \frac{1}{H0} \cdot ln \left( \frac{(K \cdot H0 \cdot e^{H0 \cdot tG} - c)}{K \cdot H0} \right) & tH := 2.5763 \cdot 10^{19} \\ tH = 2.5763 \cdot 10^{19} \\ tH = 2.5763 \cdot 10^{19} \\ \text{while } \frac{K \cdot H0 \cdot e^{H0 \cdot tG} - K \cdot H0 \cdot e^{H0 \cdot tG - th}}{2 \cdot Mpc} \leq H1 \cdot \frac{1000}{Mpc} & vE = 7.627 \cdot 10^{7} \\ tG \leftarrow tG - Y \cdot 10^{-6} \\ tH \leftarrow \frac{1}{H0} \cdot ln \left( \frac{(K \cdot H0 \cdot e^{H0 \cdot tG} - c)}{K \cdot H0} \right) \\ vE \leftarrow \frac{c}{H0 \cdot (tG - tH)} \\ tH = 2.492 \cdot 10^{19} \\ \text{where} \\ tG \leftarrow tG - Y \cdot 10^{-6} \\ tH = 2.492 \cdot 10^{19} \text{ m} \\ \text{where} \\ tG \leftarrow tG - Y \cdot 10^{-6} \\ tH = 2.492 \cdot 10^{19} \text{ m} \\ tH = 2.5763 \cdot 10^{19} \\ \text{where} \\ tG \leftarrow tG - Y \cdot 10^{-6} \\ tH = 2.5763 \cdot 10^{19} \text{ m} \\ tH = 2.5763 \cdot 10^{19} \\ \text{where} \\ tH = 2.5763 \cdot 10^{19} \text{ m} \\ tH = 2.5763 \cdot 10^{19} \\ \text{where} \\ tH = 2.5763 \cdot 10^{19} \\ \text{where} \\ tH = 2.5763 \cdot 10^{19} \\ \text{where} \\ tH = 2.
$$

$$
t_{i} := tG - (tG - tH) \cdot \frac{1}{n}
$$
\n
$$
v_{i} := K \cdot H0 \cdot e^{H0 \cdot t_{i}}
$$
\n
$$
v_{i} := K \cdot H0 \cdot e^{H0 \cdot t_{i}}
$$
\n
$$
v_{i} := K \cdot H0 \cdot e^{H0 \cdot t_{i}}
$$
\n
$$
v_{i} := K \cdot H0 \cdot e^{H0 \cdot t_{i}}
$$
\n
$$
v_{i} := K \cdot H0 \cdot e^{H0 \cdot t_{i}}
$$
\n
$$
v_{i} := K \cdot H0 \cdot e^{H0 \cdot t_{i}}
$$
\n
$$
v_{i} := K \cdot H0 \cdot e^{H0 \cdot t_{i}}
$$
\n
$$
v_{i} := K \cdot H0 \cdot e^{H0 \cdot t_{i}}
$$
\n
$$
v_{i} := K \cdot H0 \cdot e^{H0 \cdot t_{i}}
$$
\n
$$
v_{i} := K \cdot H0 \cdot e^{H0 \cdot t_{i}}
$$

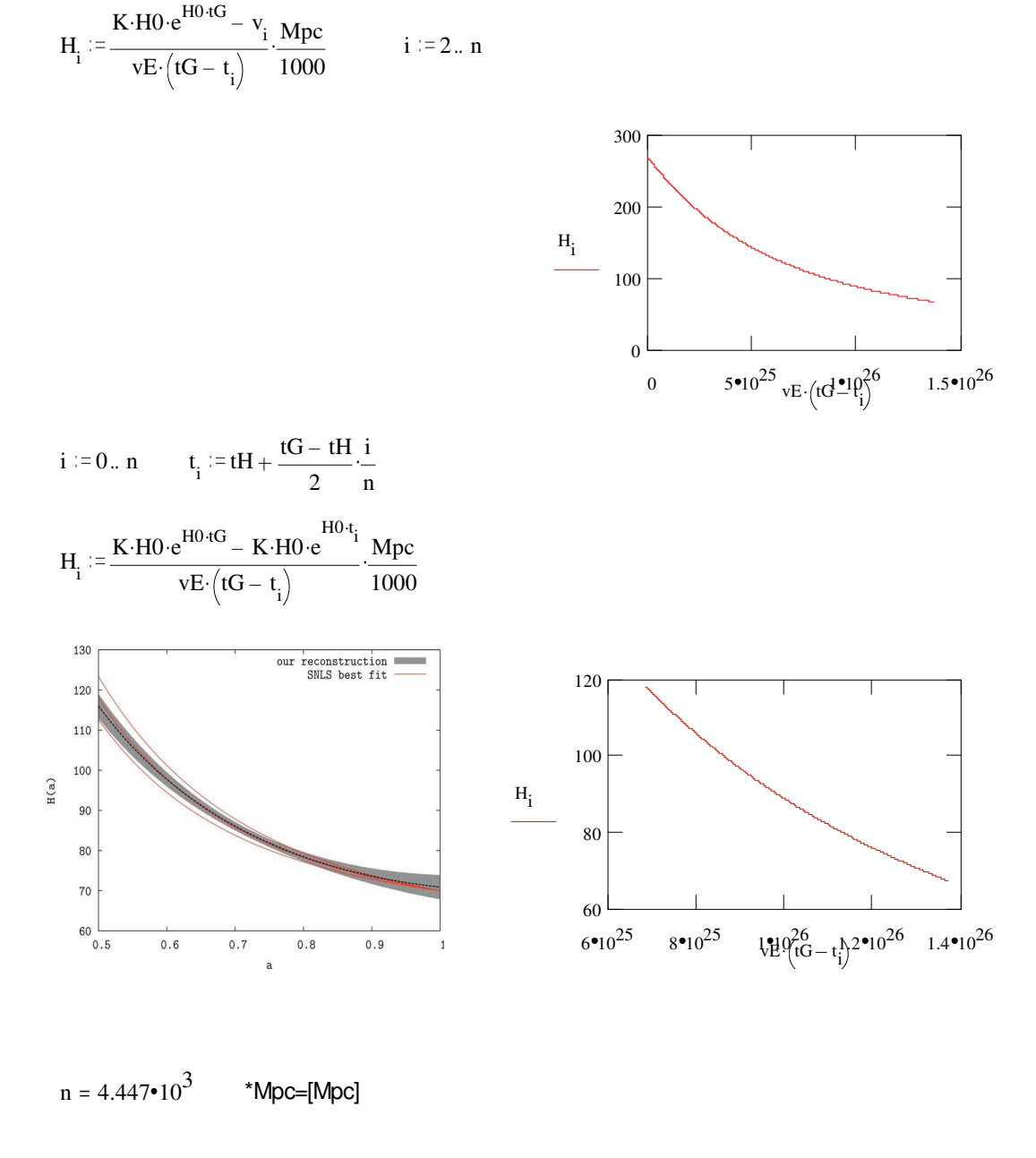

$$
RtH := \frac{K e^{H0 \cdot tH}}{c \cdot Y \cdot 10^{-3}}
$$
  $RtH = 290.465$  **Mio. [LJ]**

a2 := 
$$
\frac{tG - tH}{Y}
$$
 a2 = 57.027 Mrd. [Jahre]

$$
H0 \cdot 10^{10} = 2.184 \cdot 10^{-8}
$$
 1/s  

$$
\rho c \cdot 10^{20} = 8.533 \cdot 10^{-7}
$$
 kg/m<sup>3</sup>